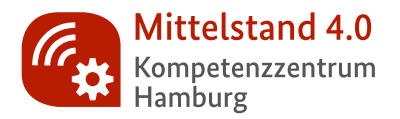

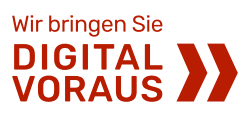

# **LEITFADEN**

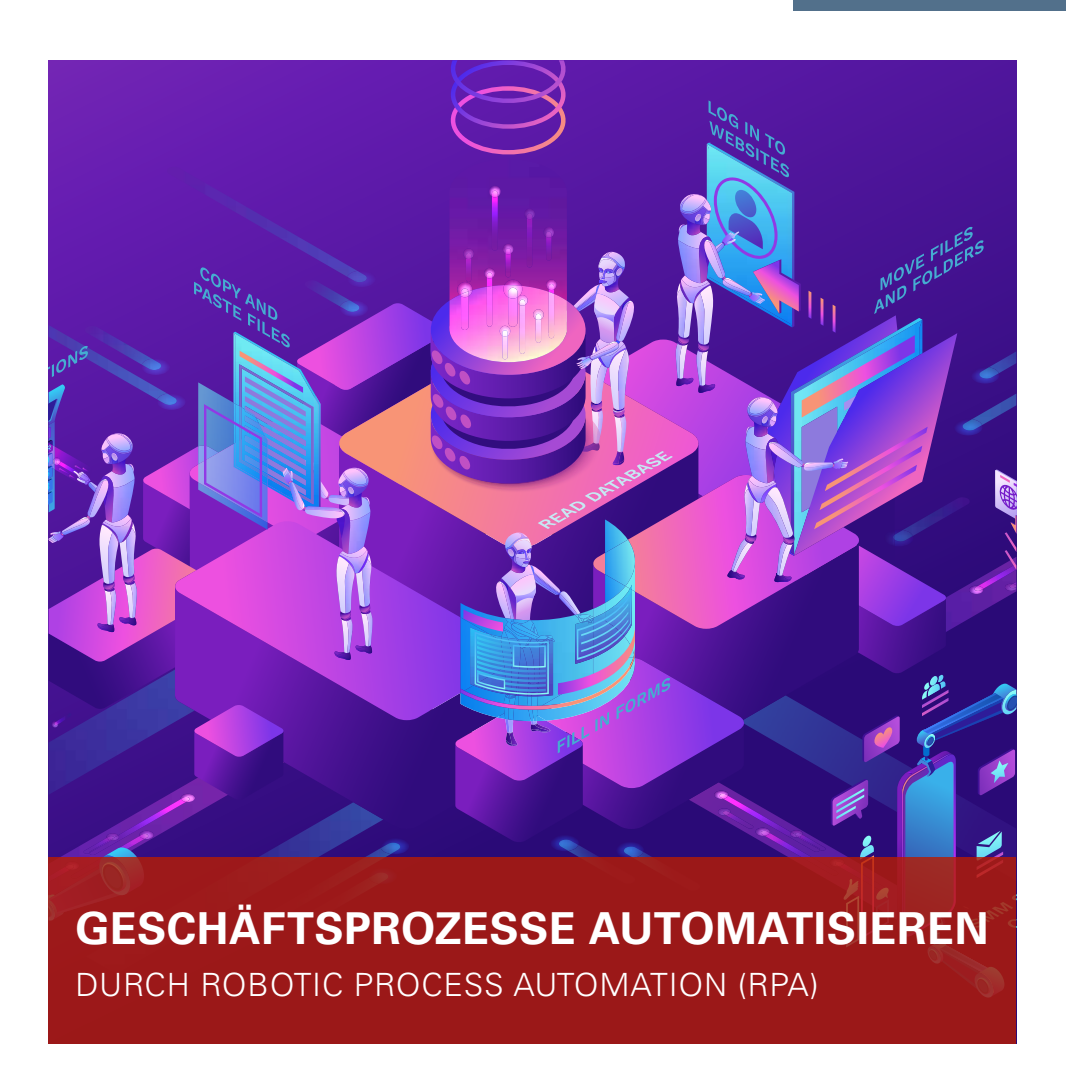

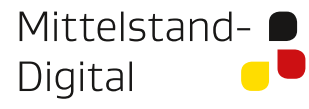

Gefördert durch:

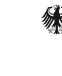

Bundesministerium für Wirtschaft und Energie

aufgrund eines Beschlusses des Deutschen Bundestages

# **GESCHÄFTSPROZESSE AUTOMATISIEREN**  DURCH ROBOTIC PROCESS AUTOMATION (RPA)

Roboter sind in sämtliche unserer Lebens- und Arbeitswelten eingezogen. Dank Industrie 4.0 leisten sie etwa in Werkshallen erfolgreich ihren Dienst. Aber in den Büros verrichten häufig noch die Angestellten wiederkehrende manuelle Aufgaben. Sie übertragen beispielsweise Daten aus E-Mails in ein anderes Programm und umgekehrt. Doch dafür müssen Sie keine qualifizierten Fachkräfte einsetzen, nutzen Sie stattdessen Software-Roboter! Diese Roboter, auch *Digital Worker* genannt, sind gewissermaßen unsichtbare Arbeitskräfte und rund um die Uhr im Einsatz. Das Ergebnis: Die Arbeit im Büro wird effizienter.

Durch *Robotic Process Automation* (RPA) automatisieren Sie strukturierte Geschäftsprozesse. So werden Ihre Teams in den Fachabteilungen von zeitraubenden Routinetätigkeiten befreit und können sich wieder dem Kerngeschäft widmen. Wie genau das gelingt und wann sich der Einsatz von RPA lohnt, verraten wir Ihnen in diesem Leitfaden.

# INHALTSVERZEICHNIS

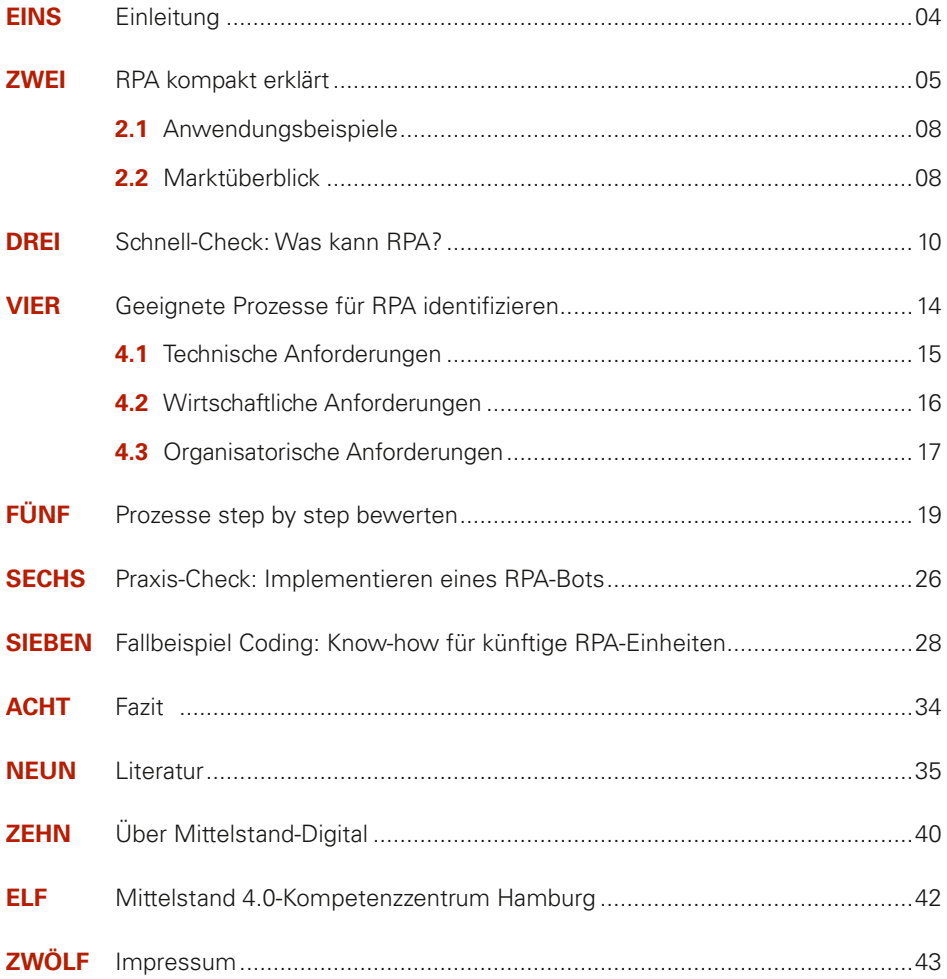

**EINS**

# **FINI FITUNG**

Eine neue Art von Software-Lösungen erlangt seit einigen Jahren zunehmend Aufmerksamkeit, um digitale Geschäftsprozesse zu automatisieren: *Robotic Process Automation,*  kurz RPA. Die Funktionsweise ist dabei ganz einfach. Ein Software-Roboter imitiert als digitale Assistenz den Menschen, indem er dessen Eingaben am Computer nachahmt. So können Sie in Ihrem Unternehmen strukturierte Routineaufgaben mit wenigen Schritten automatisieren.

Die Einführung von RPA kann ohne viel Aufwand erfolgen. Im Gegensatz zu den meisten Automatisierungstechnologien kann sie daher auch von Beschäftigen ohne Programmierkenntnisse durchgeführt werden. Über den Server wird der Software-Roboter direkt in den Computerprogrammen eingesetzt, mit denen Ihr Unternehmen arbeitet. Benutzerschnittstelle ist die Bedienoberfläche der Anwendungen, die Sie nutzen. Der Einsatz von RPA verspricht eine schnelle Kapitalrendite, den sogenannten Return on Investment, und erhöht die Beschäftigten- und Kundenzufriedenheit. Daher erfährt diese Technologie branchenübergreifend sowohl in großen als auch in kleinen und mittleren Unternehmen eine hohe Akzeptanz.

Doch wie genau gelingt die Einführung und die Skalierung von RPA in Ihrem Betrieb? Viele Unternehmen gehen zwar erste Schritte, steigern aber nur selten die Anzahl der eingesetzten Software-Roboter im Laufe der Zeit. Dabei ließen sich hier weitere Einsparungen erzielen. Ein Knackpunkt könnte das fehlende Verständnis derjenigen sein, die weitere automatisierbare Prozesse identifizieren sollen. Damit verbunden ist nicht selten die mangelnde Akzeptanz der Technologie und ihrer Einsatzmöglichkeiten. Deshalb: Nehmen Sie Ihre Mitarbeitenden bei derartigen Veränderungen auch kommunikativ mit!

In diesem Leitfaden erfahren Sie, wie *Robotic Process Automation* funktioniert, welche konkreten Chancen sich Ihnen bieten, aber auch, wo Schwierigkeiten drohen. In einer Schritt-für-Schritt-Anleitung wird gezeigt, welche technischen, organisatorischen und wirtschaftlichen Anforderungen Unternehmensprozesse erfüllen müssen, damit Sie diese durch RPA automatisieren können. Und Sie erhalten Werkzeuge an die Hand, um zu bewerten, mit welchen Prozesse Sie starten sollten. Die hier vorgestellte Bewertungsmethode ist zusammen mit einem mittelständischen Unternehmen aus Hamburg entwickelt worden, das RPA bereits seit mehreren Jahren erfolgreich im großen Stil nutzt. Nutzen auch Sie die Vorteile von RPA!

#### **ZWEI**

# RPA KOMPAKT ERKLÄRT

#### **GESCHICHTE**

Die Idee der *Robotic Process Automation* kam in den frühen 2000er-Jahren auf. Anfänglich kaum beachtet, erfuhr der RPA-Markt um das Jahr 2012 herum einen Aufschwung. Viele Unternehmen wollten nach der Finanzkrise ihre Kosten reduzieren und wandten sich neuen, investitionsarmen Technologien zu. Außerdem wurden Branchen wie dem Bankwesen zunehmend Regularien und Kontrollen vorgeschrieben, sodass immer mehr große Unternehmen RPA für geschäftskritische Anwendungsfälle nutzten. Ein weiterer entscheidender Faktor war, dass die RPA-Technologie verfeinert wurde, was die Benutzung erleichterte und einen höheren Return on Investment ermöglichte. Heute gehört RPA zu den am schnellsten wachsenden Segmenten in der Software-Industrie.

*Robotic Process Automation* ist ein Ansatz zur automatisierten Bearbeitung von strukturierten Geschäftsprozessen durch digitale Software-Roboter. Diese erlernen manuelle Tätigkeiten und führen sie anschließend automatisiert aus. So können Sie in Ihrem Unternehmen wiederkehrende Aufgaben schneller, fehlerfrei und kosteneffizienter erledigen. Die bestehende Prozessabwicklung wird dabei beibehalten und von manuell zu digital transformiert durch die technologische Imitation einer menschlichen Arbeitskraft.

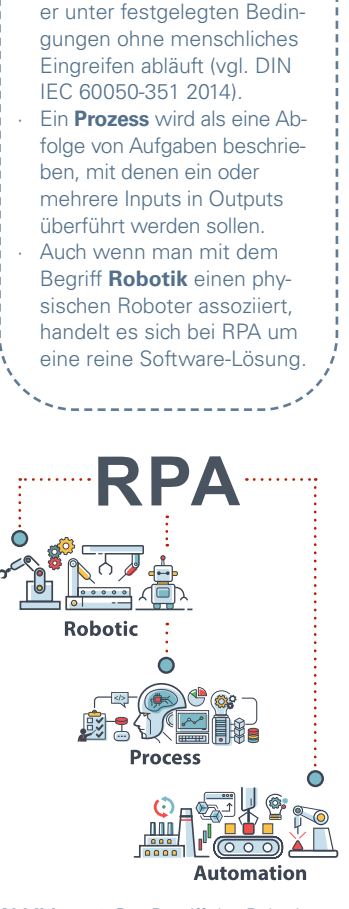

**Automatisch** ist ein Prozess laut DIN-Norm dann, wenn

**Abbildung 1:** Der Begriff der *Robotic Process Automation*

### IN KÜRZE:

- 1. RPA ist eine Technologie, die Bots oder RPA-Bots einsetzt.
- 2. Der Bot imitiert den Menschen, indem er seine Eingaben am Computer nachahmt.
- 3. Die Benutzerschnittstelle beschränkt sich wie bei menschlichen Arbeitskräften auf die Bedienoberfläche der angesteuerten Computerprogramme.
- 4. Zur Automatisierung eines Prozesses durch einen RPA-Bot sind keine Programmierkenntnisse erforderlich.
- 5. Mit einem RPA-Bot können strukturierte Routineaufgaben und stabile Abläufe automatisiert werden.

Ein besonderer Clou von RPA ist, dass Prozesse, bei denen mehrere Computeranwendungen involviert sind, ohne Schnittstellenprogrammierung ablaufen. Viele Unternehmen nutzen bereits Systeme für *Enterprise Ressource Planning* (ERP), *Customer Relationship Management* (CRM) und *Business Process Management* (BPM). Dank RPA können für die Beschäftigten ermüdende und unwirtschaftliche Aufgaben – etwa das Übertragen von Daten von einer Anwendung in eine andere – entfallen.

Neben *Robotic Process Automation* gibt es zwei sehr ähnliche Ansätze: *Robotic Desktop Automation* und *Smart Process Automation.* Je nachdem, wie weit Ihr Unternehmen bereits digitalisiert ist, kann auch eine dieser beiden Automatisierungsformen für Sie sinnvoll sein.

#### **ROBOTIC DESKTOP AUTOMATION (RDA)**

- · Roboter laufen in der Regel direkt auf dem Desktop
- · Benutzer startet und überwacht den Roboter *(Attended Robots)*

#### **ROBOTIC PROCESS AUTOMATION (RPA)**

- · Roboter laufen in der Regel im Hintergrund zentral auf Servern
- · Erfordert meist keine aktive Benutzerinteraktion
- · Roboter werden über ein zentrales Kontrollzentrum gestartet und gesteuert *(Unattended Robots)*

#### **SMART PROCESS AUTOMATION (SPA)**

- · Bezeichnet die Kombination von RPA mit modernen Digitalisierungstechnologien
- · Beispiele für Technologien sind *Machine Learning, Predictive Analytics, Computer Vision oder Big-Data-Technologien*

**Abbildung 2:** Formen der Prozessautomatisierung (Langmann und Turi 2020)

#### **WIE FUNKTIONIERT RPA TECHNISCH?**

Im Gegensatz zu herkömmlicher Software, die über das Backend mit anderen IT-Systemen kommuniziert, ist ein RPA-Bot über das Frontend im Computer angebunden – genauso wie ein Mensch, der im Büro arbeitet. Der Software-Roboter hat eine eigene Nutzerkennung, mit der er sich im System und in den einzelnen Anwendungen anmeldet. Die Programme, in denen der Bot arbeitet, können nicht unterscheiden, ob sie durch einen Menschen oder eine andere Software angesprochen werden. Somit verhalten sich die Anwendungen, als würde ein Mensch sie bedienen, was eine hohe Flexibilität und Unabhängigkeit mit sich bringt.

Um einen Software-Roboter zu programmieren, stehen der IT – unabhängig vom Software-Anbieter – drei wesentliche Bausteine zur Verfügung.

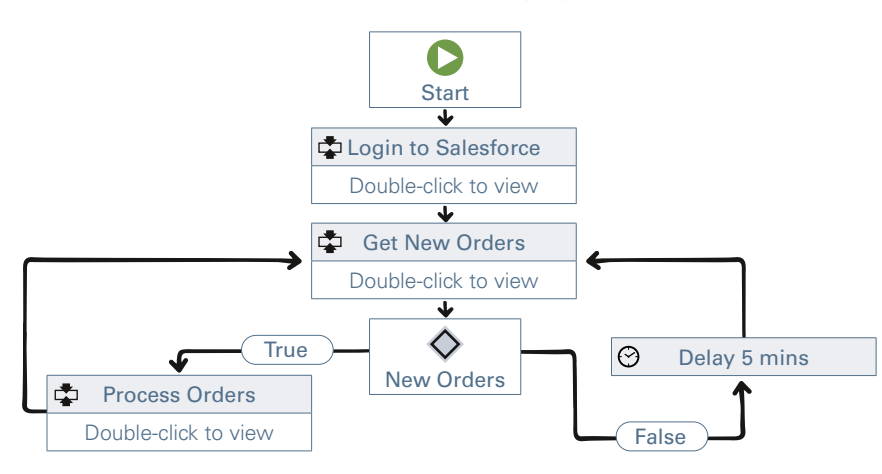

**Abbildung 3:** Erstellung eines RPA-Bots per Flowchart (Savinkin 2015)

- 1. Prozessbaukasten: Hier werden per Drag-and-Drop die Prozessabläufe erstellt entweder grafisch als Flowchart oder schrittweise für jeden einzelnen Punkt untereinander.
- 2. Auswahllisten: Die vordefinierten Befehle, die in den Prozessbaukasten gezogen werden, befinden sich in den Auswahllisten. Sie umfassen eine Vielzahl möglicher Aktionen, wie das Erstellen von Ordnern, das Öffnen von Dateien, das Bearbeiten von Tabellenblättern oder das Ausführen von Tastatureingaben und Mausklicks.
- 3. Rekorder: Optional ist die Nutzung eines Rekorders, der alle vom Menschen gemachten Prozessschritte aufzeichnet und in die jeweiligen Schritte im Prozessbaukasten übersetzt. Diese können anschließend zur weiteren Bearbeitung durch die RPA-Einheit kopiert und angepasst werden.

#### **2.1 Anwendungsbeispiele**

RPA kann in nahezu jedem Unternehmensbereich und jeder Branche angewendet werden. Ein paar konkrete Beispiele verdeutlichen, wie vielseitig der Einsatz ist.

Kundendienst: Der Bot kann hier für Kundenerinnerungen und Benachrichtigungen verwendet werden oder für Antworten außerhalb der Geschäftszeiten.

Finanzbuchhaltung: Unterstützen kann der Bot unter anderem durch das Herunterladen von Kontoauszügen, die Rechnungserstellung und generell durch die automatisierte Dateneingabe.

Human Resources: Im Personalmanagement wird RPA beispielsweise für das Dokumentenmanagement im zeitintensiven Bewerbungsprozess genutzt. Durch die Software können Dokumente erstellt, versendet und abgelegt werden und die Korrespondenz erfolgt individuell und rechtlich korrekt. Es ist auch möglich, die Stellenanforderungen mit einzelnen Lebensläufen abzugleichen.

Marketing & Vertrieb: Selbstverständlich ist auch das Marketing via Newsletter auf Basis des Klickverhaltens Ihrer Kundschaft per Software-Bots möglich, oder das automatisierte Posten von Social-Media-Content auf verschiedenen Plattformen.

Beschaffung: Ein klassischer Job für RPA ist das Vertragsmanagement als wichtiges Bindeglied zwischen strategischem und operativem Einkauf. Zuverlässig übernimmt der Bot für Sie die An- und Ablage der Vertragsdokumente und die Pflege Ihres Contract-Management-Systems. Für Ihren internen Einkaufskatalog oder die Website können Sie Rohstoffpreise oder Produktdaten von Hersteller-Websites recherchieren und diese automatisch aktualisieren.

Zudem können Prozesse wie ein proaktives Störungsmanagement in der Telekommunikationsbranche, die Leistungsverrechnung bei technischen Dienstleistungen oder die Verbuchung von Retouren durch RPA bequem automatisiert werden.

#### **2.2 Marktüberblick**

Pionier in der *Robotic Process Automation* ist der britische Anbieter *BluePrism,* der bereits 2001 gegründet wurde. Heute sind auf dem schnell wachsenden Markt viele Software-Systeme verfügbar, die zur Umsetzung der robotergestützten Prozessautomatisierung dienen. Marktführer sind neben *BluePrism* die Unternehmen *UiPath* und *Automation Anywhere.* Als weitere bedeutende Anbieter sind *Kofax, Kryon Systems, NICE,*

*Pegasystems, Redwood Robotics, Workfusion* und *Softomotive* zu nennen. Auf dessen Software "ProcessRobot" basiert das Fallbeispiel am Ende dieses Leitfadens.

Die Software-Systeme der Anbieter unterscheiden sich in Aufbau und Funktionalität. Daher lässt sich keine pauschale Empfehlung geben, auf welche Lösung Sie setzen sollten. Dies ist eine individuelle Entscheidung, die nach einem sorgfältigen Angebotsvergleich und gegebenenfalls mit externer Unterstützung getroffen werden sollte.

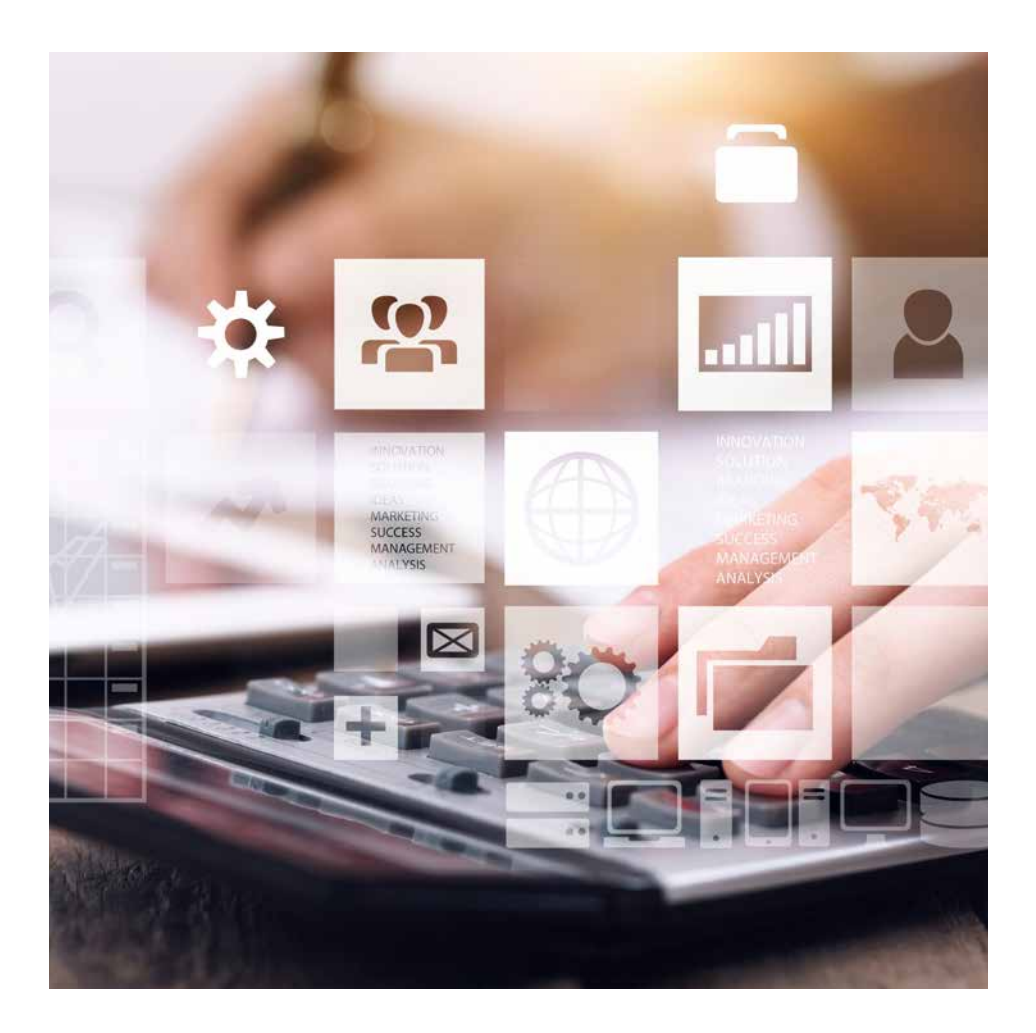

#### **DREI**

# SCHNELL-CHECK: WAS KANN RPA?

Wenn Sie die Einführung durchdacht angehen, bringt der Einsatz von *Robotic Process Automation* Ihrem Unternehmen wirtschaftliche wie technologische Vorteile.

#### SCHNELLER RETURN ON INVESTMENT

Durch die kurze Zeitspanne von der Entwicklung bis zur Fertigstellung des Bots erzielen Sie einen schnellen Return on Investment, wenn Sie Geschäftsprozesse mithilfe von RPA automatisieren. Oft dauert die Implementierung eines Bots nur wenige Wochen oder Monate. So erreichen Sie Ihre Kapitalrendite teilweise innerhalb von nur sechs Monaten. Zudem ist RPA eine vergleichsweise günstige Technologie und erfordert keine hohen Vorab-Investitionen.

#### LEICHT UMSETZBAR

Gegenüber anderen Ansätzen der automatisierten Ausführung von Geschäftsprozessen hat RPA den Vorteil, dass der Umsetzungsaufwand gering ist. Technologisch kommt das RPA-System ohne Anpassungen an die bestehende IT-Umgebung aus. Es sind keine Programmierarbeiten erforderlich, um verschiedenen Systeme zu verknüpfen – und somit kein zusätzliches Personal. RPA-Plattformen eignen sich als Brückentechnologie, durch die fehlende Schnittstellen sowie Systembrüche überwunden werden können. Mithilfe von Dragand-Drop bilden Sie ohne viel Aufwand die Funktionsschritte eines Prozesses ab. Dabei können Sie Elemente, die Sie in mehreren Prozessen nutzen (etwa das Log-in bei einem bestimmten System), direkt kopieren und zentral aktualisieren, sodass die Entwicklung von weiteren Bots immer einfacher und schneller geht. Fachkräfte aus den einzelnen Geschäftsbereichen können somit leicht lernen, wie sie Bots konfigurieren und entwickeln.

#### **ZEITEINSPARUNG**

Durch den Einsatz von RPA gelingen Routinearbeiten im operativen Betrieb schneller als von Menschenhand. Roboter ermüden nicht, sind rund um die Uhr einsetzbar und erledigen Aufgaben in kürzerer Zeit. So reduzieren Sie spielend die Prozessdurchlaufzeiten.

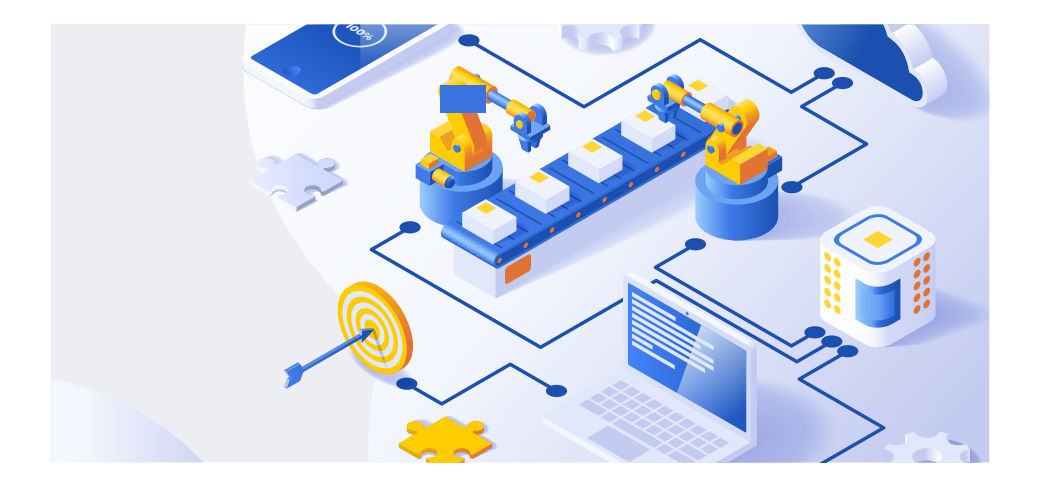

#### HOHE SKALIERBARKEIT

Die Möglichkeit, RPA-Bots 24 Stunden am Tag, sieben Tage die Woche arbeiten zu lassen, bringt darüber hinaus eine hohe Skalierbarkeit mit sich. Kommt es beispielsweise zu einem plötzlichen Anstieg in der Nachfrage nach bestimmten Dienstleistungen, kann RPA eine Lösung sein. Neue Bots können für die Aufgaben schnell entwickelt oder bestehende Bots vermehrt eingesetzt werden. So werden Sie der veränderten Nachfrage im Handumdrehen gerecht.

#### GERINGE FEHLERANFÄLLIGKEIT

Roboter machen weniger Fehler als Menschen. Entsprechend vermindert RPA die Fehlerquote bei der Dateneingabe nachhaltig. Gerade bei einfachen und wiederholenden Tätigkeiten kommt es bei Menschen zu Flüchtigkeitsfehlern. Durch RPA werden Tippfehler und Zahlendreher beim Übertragen von Daten von einem System ins andere ausgeschlossen. Das Ergebnis ist eine deutliche Verbesserung Ihrer Datenqualität.

### GESTEIGERTE KUNDEN- UND BESCHÄFTIGTENZUFRIEDENHEIT

Ihre Kunden profitieren dank RPA von einer schnellen und akkuraten Antwort- oder Ergebnislieferung, die durch eine kürzere Durchlaufzeit und geringere Fehlerquote erreicht wird. Aufgrund des in der Software integrierten Monitorings ist RPA transparenter als die menschliche Arbeitskraft. Auch Ihre Beschäftigten benötigen häufig Prozessergebnisse und erleben durch die prompte Erledigung einen positiven Effekt. Hinzu kommt, dass sie von den monotonen und anspruchslosen Aufgaben, die nun Roboter übernehmen, entlastet werden. Hinsichtlich der stetig ansteigenden Menge an Arbeit, vor allem im Bereich der Bürokratie und Dokumentation, fühlen sich Fachkräfte durch RPA-Bots häufig befreit. Sie können jetzt in ihrer Arbeitszeit komplexere Aufgaben angehen.

#### VIELFÄLTIGER EINSATZ MÖGLICH

Was RPA gegenüber anderen Technologien auszeichnet, ist das breite Anwendungsfeld. RPA-Bots können in so gut wie jeder Abteilung – darunter Recht, Finanzen, Personal, Marketing oder Verkauf – für die Automatisierung von digitalen, gleichbleibenden Geschäftsprozessen genutzt werden.

#### FEHLERQUELLEN GEZIELT VERMEIDEN

Auch wenn RPA keine Flüchtigkeitsfehler macht, kann die Anwendung von RPA zu systematischen Fehlern führen. Diese bleiben leicht unbemerkt, da es keine stetige menschliche Kontrolle vor oder nach dem Ausführen einer Aktion gibt. Grund kann die schlechte Qualität der Input-Daten sein, oder die unzureichende Definition der zugrundeliegenden Regeln. Falsch ausgeführte Prozesse, die für einen gewissen Zeitraum unentdeckt bleiben, können zu signifikanter Korrekturarbeit und somit erheblichen Kosten führen.

Wichtig für die Einführung von RPA ist ein detailliertes Wissen über den Geschäftsprozess, den Sie automatisieren wollen. Starten Sie mit einer sorgfältigen Prozessanalyse. Gegebenenfalls müssen Sie einzelne Schritte optimieren oder den gesamten Prozess stabilisieren. Anschließend kann der Roboter korrekt implementiert werden.

Vergessen Sie nicht, dass RPA-Bots über die Entwicklung hinaus betreut werden müssen. Sie verlangen fortlaufende Aufmerksamkeit und Instandhaltung. Dem Einsatz der Technologie sind zudem klare technische Grenzen gesetzt: Ein Roboter ist beispielsweise nicht in der Lage, unvorbereitete Entscheidungen zu treffen. Ferner ist auch der Sicherheitsaspekt wichtig. Je mehr kritische Prozesse durch Roboter ausgeführt und je mehr Berechtigungen für sie freigegeben werden, desto größer ist der Schaden, wenn sensible Daten Unbefugten zugänglich werden.

### RPA ORGANISATORISCH IM UNTERNEHMEN VERANKERN

Entscheidend für die erfolgreiche Einführung von *Robotic Process Automation* ist die Festlegung eines Operating-Modells. Wo ist die RPA-Einheit in Ihrem Unternehmen angesiedelt? Gibt es eine Einheit oder dezentrale Strukturen? Dies sollten Sie abhängig von der Größe Ihres Unternehmens und des Organisationsgrads wählen. Berücksichtigen Sie dabei auch die technischen Kenntnisse, die innerhalb der einzelnen Abteilungen vorhanden sind.

Zentrales Modell: Hier befinden sich die RPA-Rollen und -Aufgaben in einer eigenen Abteilung, die die Kontrolle über alle RPA-Roboter Ihres Unternehmens hat. So profitieren Sie von kurzen Kommunikationswegen innerhalb des RPA-Teams, einen klaren Überblick über alle automatisierten Prozesse und konzentrierte RPA-Kenntnisse.

Dezentrales Modell: Die RPA-Einheiten sind jeweils in den einzelnen Abteilungen verankert und treffen hier eigene Entscheidungen. Das kann die verwendeten Tools betreffen, zu automatisierende Prozesse oder die geltenden Richtlinien selbst. Vorteile sind die Flexibilität bei der Entwicklung und direkte Kommunikationswege zwischen RPA-Einheit und Fachbereichsverantwortlichen.

Hybrides Modell: Der Hybrid vereint einige Vorteile des zentralen und des dezentralen Modells. Er bietet sowohl eine starke Verankerung von RPA in der Organisation als auch eine hohe Flexibilität bei der Entwicklung und Wartung von RPA-Bots. Außerdem steht ein ausreichender Pool von RPA-Erfahrenen für die gleiche Plattform zur Verfügung und die direkten Kommunikationswege zwischen denjenigen, die die RPA-Prozesse entwickeln, und denjenigen, die sie in der Fachabteilung nutzen, bleiben bestehen.

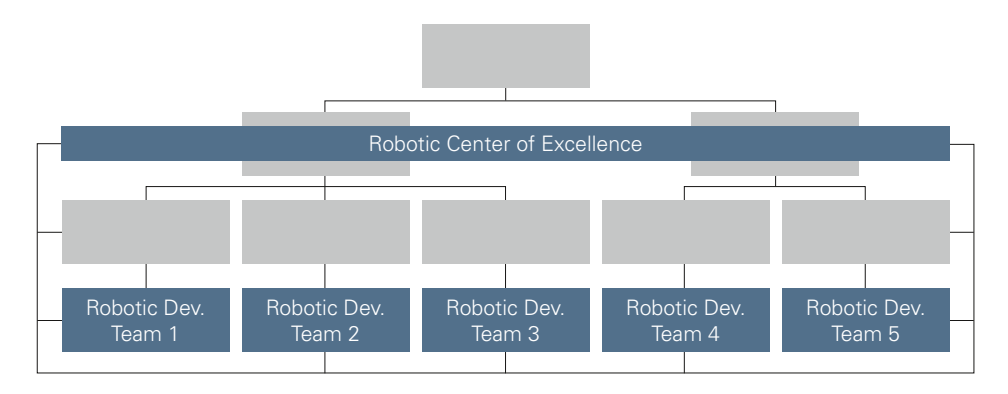

**Abbildung 4:** Hybrides Operating-Model für RPA (Langmann und Turi 2020)

#### LEITFADEN // GESCHÄFTSPROZESSE AUTOMATISIEREN

#### **VIER**

# GEEIGNETE PROZESSE FÜR RPA IDENTIFIZIEREN

Die erfolgreiche Einführung von RPA steht und fällt mit den Prozessen, die für die Automatisierung ausgewählt werden. In diesem Kapitel erfahren Sie, welche Prozesse sich besonders eignen und anhand welcher technischen, wirtschaftlichen und organisatorischen Kriterien Sie diese bewerten, um eine fundierte Entscheidung zu treffen. Dabei ist es empfehlenswert, für die Auswahl und Bewertung der zu automatisierenden Prozesse ein Team von Personen zusammenzustellen mit unterschiedlichem Hintergrund in Bezug auf Technologie, Geschäftskenntnisse und Kenntnisse über die täglichen Abläufe der Abteilung.

Mithilfe einer Bewertungsmethode (Näheres siehe Kapitel 5) sollten Sie die Kriterien für jeden einzelnen Prozess individuell betrachten. Begutachten Sie für die Prozessauswahl niemals nur ein Kriterium. Überlegen Sie, welche Aspekte besonders wichtig sind und gewichten Sie diese stärker. Außerdem müssen die Prozesse zunächst ins Verhältnis zu anderen Prozessen gesetzt werden. Und zuletzt noch der Hinweis, dass die hier vorgestellten Kriterien lediglich eine Orientierung geben, um Prozesse zu identifizieren, die Sie vergleichsweise schnell und kostengünstig automatisieren können.

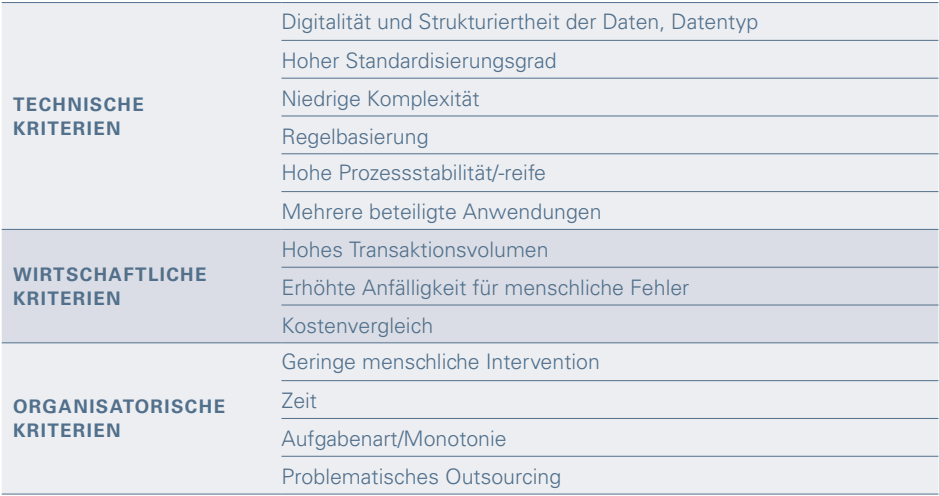

**Abbildung 5:** Tabellarische Übersicht der Anforderungskriterien

#### **4.1 Technische Anforderungen**

Die technischen Anforderungen sind die kritischen Punkte, die bestimmen, ob ein Prozess überhaupt für die Automatisierung geeignet ist. Sind diese Anforderungen nicht erfüllt, lassen Sie besser die Finger davon.

#### DIGITALITÄT UND STRUKTURIERTHEIT DER DATEN, DATENTYP

Ihre Input-Daten müssen digital bereitstehen, sonst können sie nicht durch Software und somit auch nicht durch RPA bearbeitet werden. Wichtig ist außerdem, dass der RPA-Bot auf strukturierte Daten zugreift, die er nach einem vorgegebenen Schema eindeutig interpretieren kann. Auch der Datentyp spielt eine Rolle – so lassen sich ausschließlich elektronisch lesbare Standarddaten in Form von Text und Zahlen verarbeiten, nicht aber Bilder oder handschriftliche Daten. Hierfür würden Sie zusätzliche Software benötigen.

#### HOHER STANDARDISIERUNGSGRAD

Je standardisierter ein Prozess ist, desto eher kann eine Automatisierung erfolgen. Das umfasst einen präzisen, vorab definierten Ablauf, der keine unbekannte Variation aufweist. Vorhersehbare Variationen, die ihrerseits standardisiert sind, sind hingegen möglich. RPA eignet sich also für Prozesse mit wenig Varianz, die häufig durchgeführt werden, während Prozesse mit einem geringen Standardisierungsgrad, die selten ausgeführt werden, eher manuell zu bearbeiten sind.

#### NIEDRIGE KOMPLEXITÄT

Halten Sie es einfach! Je mehr Programme und Arbeitsschritte in einem Prozess erforderlich sind und je dynamischer er ist, desto weniger ist er für den Einsatz von RPA geeignet. Bei komplexen Prozessen steigt der zeitliche und finanzielle Aufwand für die Entwicklung und den Betrieb des RPA-Bots. Und es besteht die Gefahr, dass der spätere Roboter nicht stabil läuft und einen hohen Instandhaltungsaufwand hat. Prüfen Sie vor der Automatisierung zudem, ob sich ein Prozess optimieren lässt und dadurch weniger komplex wird.

#### REGELBASIERUNG

Um eine klare Dokumentation und somit Arbeitsanweisung eines Prozesses erstellen zu können, muss der Prozess in eindeutige Regeln heruntergebrochen werden nach dem klassischen Wenn-dann-Prinzip – ein logischer vordefinierter Ablauf, bei dem alle möglichen Szenarien bekannt und beschreibbar sind. Ist der Prozess nicht vollständig regelbasiert, lässt er sich nicht komplett automatisieren. Sie können ihn aber auf eine Teilautomatisierung prüfen. Auch Entscheidungen sind generell automatisierbar, vorausgesetzt sie beruhen klar auf vorgegebenen Regeln.

#### BEISPIELE FÜR WIEDERKEHRENDE AUFGABEN VON RPA-BOTS

Dateneingabe, Kontoüberprüfung und -pflege, Erstellen von Online-Zugangsdaten (Benutzer-IDs und Kennwörter) für neue Mitarbeiter und Kunden, Erteilung von Bestellungen auf der Grundlage der Ergebnisse des Materialbedarfsplanungssystems.

### HOHE PROZESSSTABILITÄT/-REIFE

Damit ein RPA-Bot über längere Zeit zuverlässig laufen kann, muss der Prozess zeitlich stabil sein. Über einen möglichst langen Zeitraum sollten daher nur wenige erwartete Änderungen im Prozess erfolgen. Als ideal gilt für den Einsatz von RPA ein Zeitraum zwischen 12 und 18 Monaten, in dem keine wesentliche Änderungen der IT-Prozesse durchgeführt werden.

### MEHRERE BETEILIGTE ANWENDUNGEN

Für die Automatisierung mittels RPA sind besonders die Prozesse vielversprechend, bei deren Durchführung verschiedene Anwendungssysteme genutzt werden müssen. Denn mit der Anzahl der beteiligten Computerprogramme steigt durch RPA gleichzeitig der Effizienzgewinn, da menschliche Benutzer durch den Wechsel zwischen den verschiedenen Programmen wertvolle Zeit verlieren. Allerdings sinkt mit der Anzahl an Programmen auch die Prozessstabilität, weil es dadurch häufiger zu Änderungen und Anpassungen kommen kann. Die Kriterien "Prozessstabilität" und "Mehrere beteiligte Anwendungen" stehen also im Zielkonflikt.

### **4.2 Wirtschaftliche Anforderungen**

Wann lohnt sich wirtschaftlich betrachtet der Einsatz von RPA? Die nun folgenden Anforderungen zeigen die Rentabilität einer Robotisierung auf.

#### HOHES TRANSAKTIONSVOLUMEN

Für den Einsatz von RPA sollte ein Prozess häufig ausgeführt werden, also mit einer möglichst hohen Frequenz. Auch ein großes Volumen pro Durchlauf oder signifikante Peaks im Arbeitspensum fallen unter diese Kategorie. Bei einem insgesamt hohen Prozessvolumen führen RPA-Bots zu einer merklichen Aufwandseinsparung, sodass sich ein hoher Return on Investment einstellen kann. Geschäftskritische Aufgaben mit einem geringem Transaktionsvolumen können ebenfalls gute Kandidaten für die Automatisierung mittels RPA sein.

### ERHÖHTE ANFÄLLIGKEIT FÜR MENSCHLICHE FEHLER

Einen großen Mehrwert kann ein RPA-Bot bei Prozessen leisten, bei denen es häufig zu menschlichen Fehlern kommt, etwa bei der Dateneingabe. Diese Prozesse sollten Sie in die engere Auswahl für eine RPA-Implementierung nehmen. Somit können Fehler, die falsche Vorgänge auslösen und zu Nacharbeiten führen, minimiert oder sogar eliminiert werden.

#### KOSTENVERGLEICH

Wenn Sie ermitteln können, wie teuer aktuell der manuelle Prozess ist, stellen Sie diese Kosten den erwarteten Aufwendungen für die Automatisierung gegenüber. Zu berücksichtigen sind dabei die Einführung und der laufende Betrieb des RPA-Bots. Darunter fallen einmalige Ausgaben für Implementierung und Rollout, die technische Umsetzung und der Initialaufwand für die Prozessaufnahme. Hinzu kommen laufende Kosten unter anderem für die RPA-Software, die zugehörige IT-Infrastruktur, Schulungen für die RPA-Entwicklung und die Instandhaltung der Bots. So können Sie eine klare Abwägung treffen, ob sich durch RPA eine Einsparung erzielen lässt.

#### **4.3 Organisatorische Anforderungen**

Aus organisatorischer Sicht sind bei RPA Aspekte zu berücksichtigen, die sich vor allem auf strategische Überlegungen stützen.

#### GERINGE MENSCHLICHE INTERVENTION

Nachdem ein Prozess gestartet wurde, sollte er möglichst komplett ohne menschliches Eingreifen ablaufen können. Eingriffe können beispielsweise zusätzliche Kontrollen, Ergänzungen, zu treffende Entscheidungen oder benötigte Freigaben sein, die

der RPA-Bot von den Beschäftigten braucht, um den Prozess weiter zu bearbeiten. Je öfter manuelle Eingriffe notwendig sind, desto geringer werden die Effizienzgewinne.

#### ZEIT

Zeitkritische Prozesse sollten Sie für den Einsatz von RPA besonders betrachten. Gerade wenn die Kosten für Fehler oder Verzögerungen durch Strafen oder durch Wochenendzuschlägen für Ihre Beschäftigten sehr hoch sind, kann ein jederzeit einsetzbarer RPA-Bot durchaus sinnvoll sein. Der zeitliche Aspekt bezieht sich dabei nicht nur auf Fristen, in denen die Geschäftsprozesse ausgeführt und die Outputs geliefert sein müssen, sondern auch auf den genau richtigen Zeitpunkt der Prozessausführung. RPA ist außerdem für Prozesse interessant, die zu kurzlebig sind, als dass eine aufwendige Programmierung zum automatisierten Austausch von Informationen an den Schnittstellen zwischen den Anwendungen lohnenswert ist. Darunter fallen beispielsweise Projekte mit einem nahen Startdatum oder einer begrenzten Dauer wie saisonale Werbung oder die Änderung einer Backoffice-Anwendung im Rahmen einer Produkteinführung.

#### AUFGABENART/MONOTONIE

Vor allem anspruchslose, repetitive Aufgaben sind besonders für eine Automatisierung durch RPA geeignet. RPA-Bots befreien Ihre Beschäftigten von monotonen und zeitraubenden Aufgaben, sodass sie wieder mehr Zeit für komplexe Kernaufgaben haben. Einfache Aufgaben lassen sich zudem mit geringem Entwicklungsaufwand per RPA umsetzen. Die Prozesse sollten daher möglichst einfach strukturiert sein und wenig Wissen erfordern, wie beispielsweise das Kopieren und Einfügen von Daten von einem System in ein anderes oder das Ausführen einer Klickfolge auf mehreren Schaltflächen.

#### PROBLEMATISCHES OUTSOURCING

Wenn Sie überlegen, einen Prozess auszulagern, prüfen Sie alternativ auch den Einsatz eines RPA-Bots. Denn RPA kann externes Outsourcing insbesondere bei Geschäftsprozessen ersetzen, bei denen gesetzliche Einschränkungen das Outsourcing aus Sicherheits- und Compliance-Gründen problematisch machen.

**FÜNF**

# PROZESSE STEP BY STEP BEWERTEN

Damit Sie abwägen können, ob und wo sich RPA in Ihrem Unternehmen lohnt, wird hier eine konkrete Bewertungsmethode als Schritt-für-Schritt-Anleitung vorgestellt. Diese wurde gemeinsam mit einem Hamburger Unternehmen aus dem produzierenden Gewerbe entwickelt und eingesetzt. Sie hat sich in den letzten Jahren als transparent und gut umsetzbar erwiesen. Bei dieser Methode entscheiden Sie zuerst anhand von K.o.- Kriterien über die Machbarkeit, anschließend bewerten und gewichten Sie verschiedene Kriterien auf einer Skala von 0 bis 4. Die Bewertungstabelle finden Sie auf der folgenden Doppelseite.

Natürlich werden auf dem Markt auch weitere Methoden genutzt und Sie können auch Dienstleister mit der RPA-Einführung und Prozessauswahl beauftragen. Wichtig ist aber in jedem Fall, dass Sie ein Grundverständnis für das Vorgehen haben.

Die Eignungsbeurteilung für Prozesse, die für die Automatisierung infrage kommen, umfasst drei Hauptkriterien. Diese untersuchen Sie der Reihe nach auf ihre RPA-Eignung. Jedes der Kriterien hat mehrere Aspekte. Im vierten Schritt folgt die Auswertung.

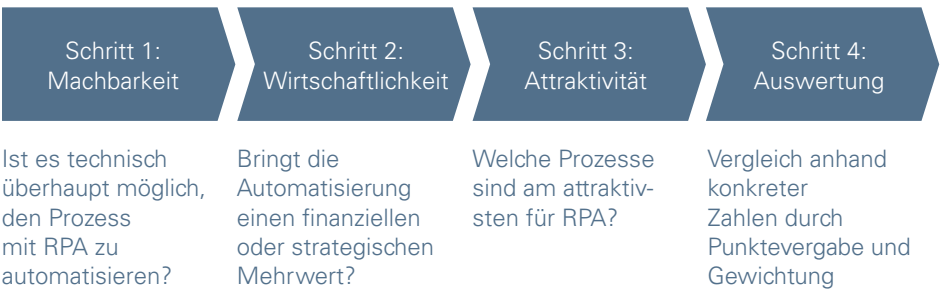

**Abbildung 6:** Bewertungskriterien für die RPA-Eignung von Prozessen

### BEWERTUNGSTABELLE

Kritieren zur Ermittlung des Einsatzpotenzials von RPA für Geschäftsprozesse

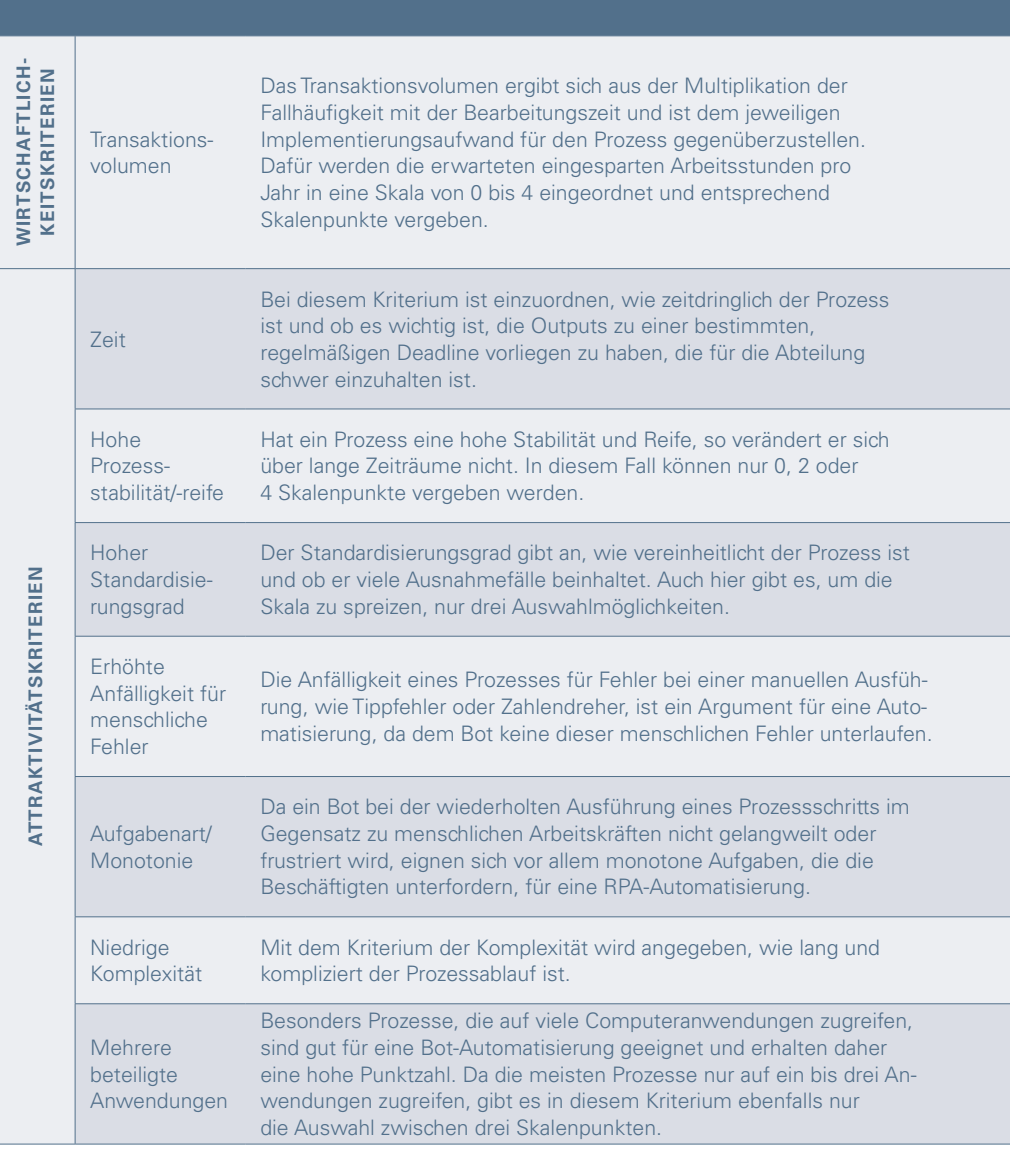

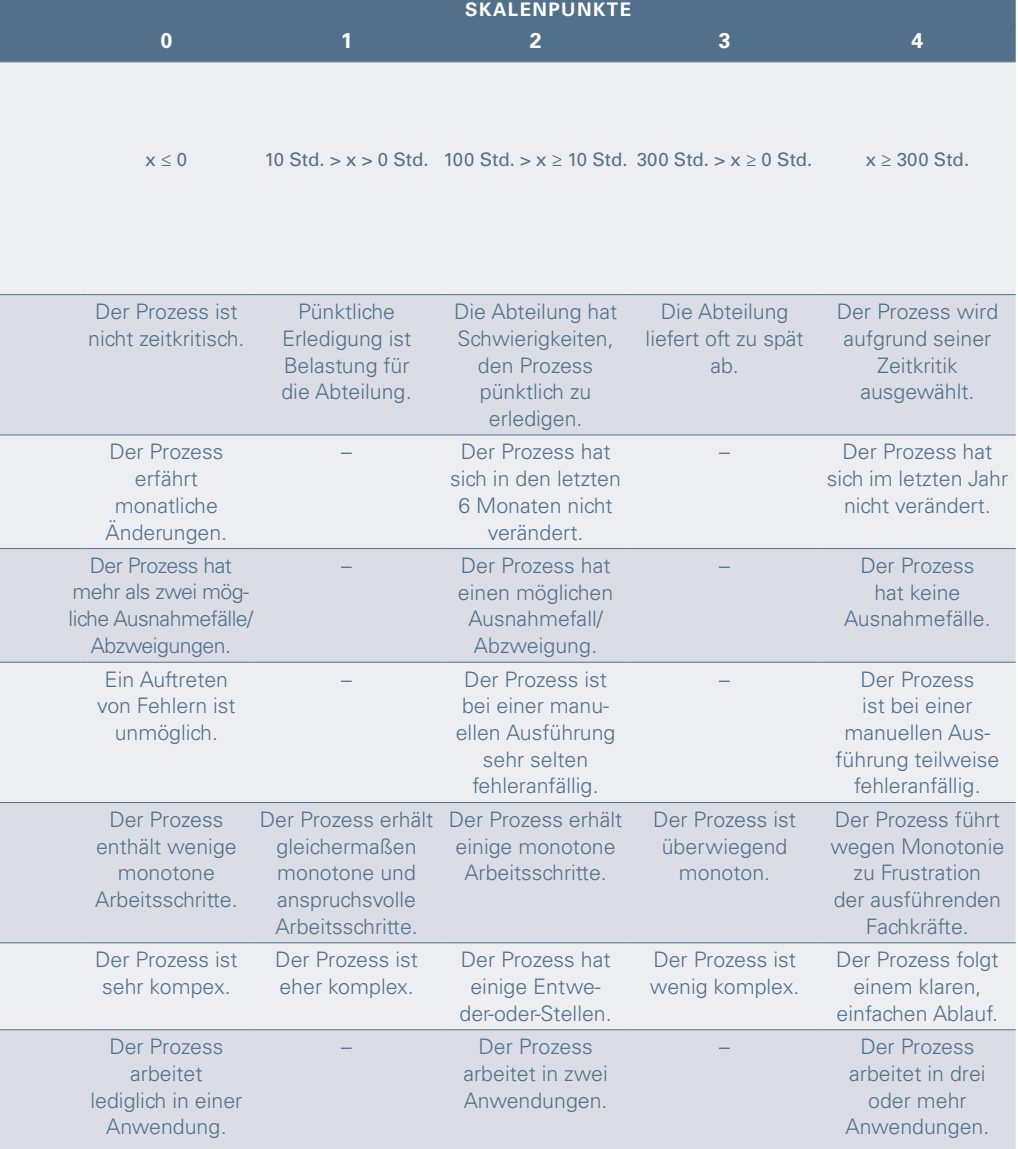

### SCHRITT 1: MACHBARKEITSKRITERIEN

Zuerst betrachten Sie die Machbarkeitskriterien. Sie können nur mit "Ja" oder mit "Nein" bewertet werden und sind K.o.-Kriterien – sie müssen erfüllt sein, damit der vorliegende Prozess überhaupt als automatisierbar einzustufen ist.

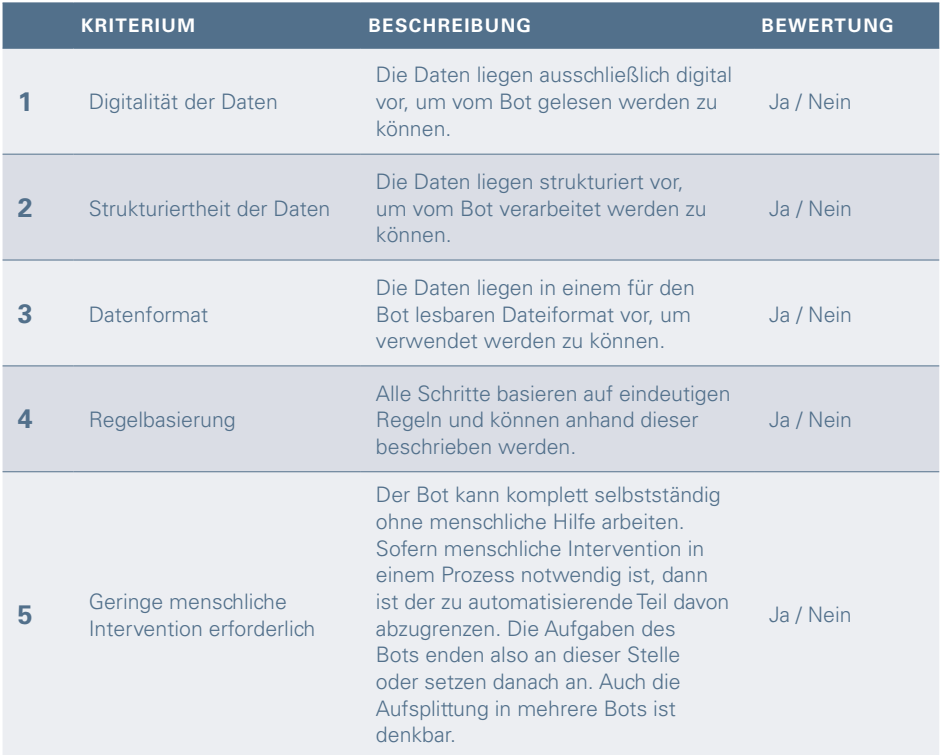

**Abbildung 7:** Tabellarische Übersicht der Machbarkeitskriterien

### SCHRITT 2: WIRTSCHAFTLICHKEITSKRITERIEN

Wenn alle Machbarkeitskriterien erfüllt und mit "Ja" bewertet wurden, überprüfen Sie im nächsten Schritt die Wirtschaftlichkeit. Diese wird quantitativ anhand des Kriteriums "Transaktionsvolumen" untersucht.

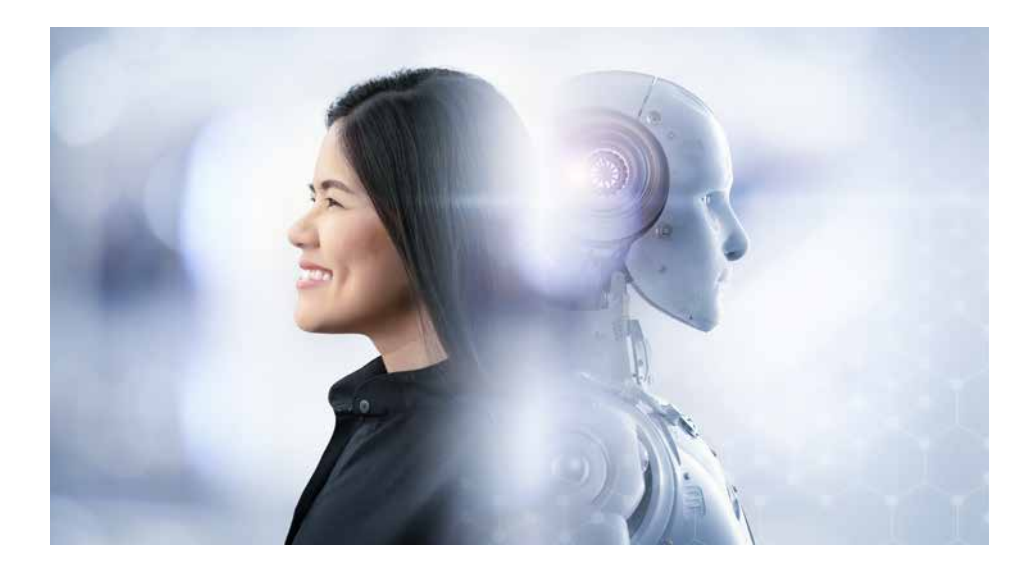

Vereinfachend wird dabei angenommen, dass ein Bot für die Aufgabenbearbeitung genauso viel Zeit wie ein Mensch benötigt, auch wenn die Navigation und Ausführung von Aktionen durch einen Bot auf der Nutzeroberfläche einer Anwendung schneller ablaufen kann. Wartezeiten beim Öffnen und Schließen verschiedener Anwendungen sind hingegen nutzerunabhängig.

Um die Wirtschaftlichkeit einer Prozessumstellung zu bewerten, müssen Sie das aktuelle Transaktionsvolumen mit dem Aufwand für die RPA-Einführung vergleichen. Das Volumen ergibt sich aus der Multiplikation der Fallhäufigkeit mit der Bearbeitungszeit (hochgerechnet auf ein Jahr) und ist dem jeweiligen Implementierungsaufwand für den Prozess gegenüberzustellen. Das eingesparte Arbeitsvolumen (in Stunden) ordnen Sie daraufhin in der Bewertungstabelle (Seiten 20/21) auf einer Skala von 0 bis 4 ein.

Bedenken Sie, dass der Zeitaufwand für die Implementierung stark variiert, je nach Komplexität des Prozesses und Vollständigkeit der von der Fachabteilung angefertigten Dokumentation. Zudem hängt er von der Programmiererfahrung Ihrer RPA-Einheit ab und davon, ob bereits ähnlich automatisierte Prozesse vorliegen, aus denen Teile des Codes übernommen werden können. Der Kostenfaktor pro Arbeitskraft – das Gehalt der Computerfachkräfte ist in der Regel höher als das von einfachen Verwaltungskräften – wird in dieser vereinfachten Bewertung vernachlässigt.

### SCHRITT 3: ATTRAKTIVITÄTSKRITERIEN

Sofern die Automatisierung des betrachteten Prozesses wirtschaftlich sinnvoll scheint, bewerten Sie den Prozess anschließend qualitativ anhand von sieben Attraktivitätskriterien. Wie ausgeprägt bei dem jeweiligen Prozess die zu untersuchenden Eigenschaften sind, ordnen Sie ebenfalls auf einer Skala von 0 bis 4 ein. Die zu den jeweiligen Skalenpunkten gehörenden Beschreibungen werden in der Bewertungstabelle aufgeführt (Seiten 20/21).

### SCHRITT 4: AUSWERTUNG

Im Folgenden multiplizieren Sie die vergebene Wertung mit einer vorher festgelegten Gewichtung des Kriteriums und summieren den Gesamtwert auf. Hierbei sollten Sie die Gewichtungen nicht pauschal festlegen, sondern für jede Abteilung individuell betrachten.

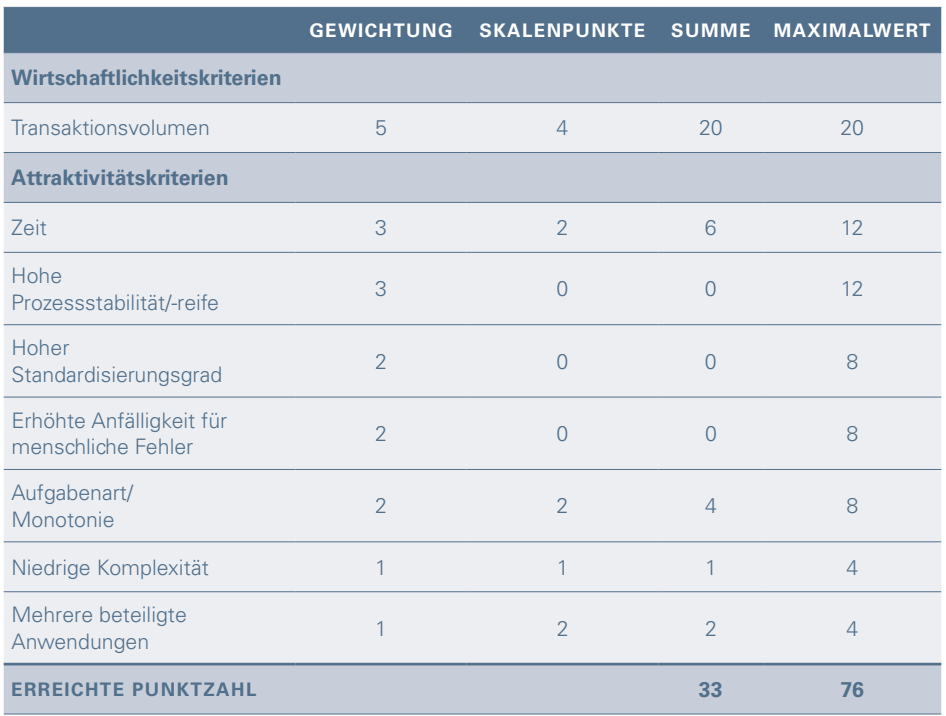

**Abbildung 8:** Beispielhafte Tabelle für die Prozessbeurteilung

Wie eine nach dieser Methode ausgefüllte Tabelle aussehen kann, zeigt Abbildung 8 beispielhaft. Die Machbarkeitskriterien seien hierbei alle erfüllt. Bezüglich der Gesamtbewertung ist zu sehen, dass die Kriterien "Transaktionsvolumen", "Zeit" und "Hoher Standardisierungsgrad" mit einem dreifachen Gewicht versehen wurden, während "Aufgabenart/ Monotonie", "Hohe Prozessstabilität/-reife" und "Erhöhte Anfälligkeit für menschliche Fehler" eine doppelte Gewichtung bekommen haben. Die Kriterien "Niedrige Komplexität" und "Mehrere beteiligte Anwendungen" werden jeweils nur einfach gewichtet. So ist maximal eine Punktzahl von 76 zu erzielen. Für den Prozess ergibt sich in diesem Beispiel eine gewichtete Punktzahl von 33.

Um einen übersichtlichen Output zu erhalten, stellen Sie abschließend die einzelnen Resultate der Machbarkeits-, Wirtschaftlichkeits- und Attraktivitätskriterien für jeden betrachteten Prozess in einer Ergebnisbox dar.

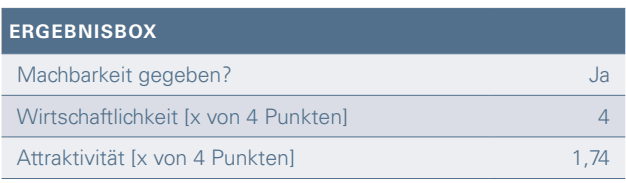

**Abbildung 9:** Beispiel einer Ergebnisbox

Als Score für die Wirtschaftlichkeit nehmen Sie den in der Bewertungstabelle eingetragenen Skalenwert (in diesem Fall: die Zahl 4). Zuletzt dividieren Sie die eben errechnete Punktzahl (in diesem Fall: 33) durch die Summe der maximal erreichbaren Punktzahl aller gewichteten Kriterien (hier: 76) und multiplizieren mit dem maximalen Skalenwert (hier: 4). So erhalten Sie für die Attraktivität einen Score, der sowohl mit anderen Prozessergebnissen verglichen werden kann als auch alleinstehend Auskunft über die RPA-Eignung gibt.

## $(Gewichtung \times Skalenpunkte)$ maximal erreichbare Punktzahl max. Skalenwert = Attraktivität

Für eine möglichst effektive Anwendung der Methode sollten Sie mehrere Prozesse auf die beschriebene Weise einstufen und miteinander vergleichen. So können Sie nicht nur Entscheidungen für oder gegen die Automatisierung eines Prozesses treffen, sondern auch in einem Ranking priorisieren, bei welchen Prozessen Sie die Automatisierung zuerst implementieren möchten.

#### **SECHS**

# PRAXIS-CHECK: IMPLEMENTIEREN EINES RPA-BOTS

Welche organisatorischen und technische Schritte sind erforderlich, um einen RPA-Bot für einen ausgewählten Geschäftsprozess einzuführen? Für ein einheitliches Vorgehen muss jeder Prozess auf dem Weg zur Automatisierung fünf Meilensteine durchlaufen und die jeweils gestellten Anforderungen und geforderten Dokumente erfüllen bzw. liefern.

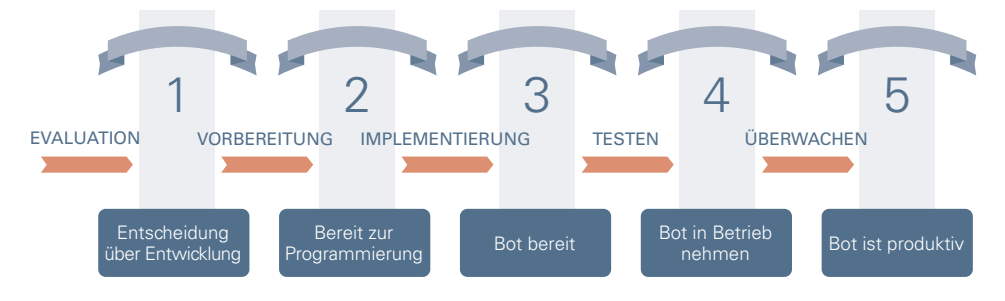

**Abbildung 10:** Meilensteine bei der Einführung von RPA

1

2

Der erste Schritt ist die Evaluation des Geschäftsprozesses. Auf die Anfrage zur Automatisierung folgt die Eignungsbeurteilung, die in Kapitel 5 detailliert beschrieben ist. Um zu beurteilen, ob ein Prozess für die RPA-Automatisierung geeignet ist, werden gemeinsam mit der Fachabteilung alle Rahmeninformationen, wie Kontaktpersonen oder Speicherpfade, sowie eine genaue Beschreibung des zu automatisierenden Prozesses mithilfe von Screenshots erstellt. Liegt die vollständige Prozessbeschreibung vor und fällt die Entscheidung zur RPA-Automatisierung positiv aus, ist der erste Meilenstein erreicht.

Die nun folgende Vorbereitungsphase umfasst das Beantragen von Zugriffen auf Laufwerke oder Ordner, Transaktionen etwa im ERP- oder in anderen Systemen und das Bereitstellen von Testdaten. Sobald alle Berechtigungen vorliegen und Testmaterial vorhanden ist, ist der Prozess bereit zur Programmierung.

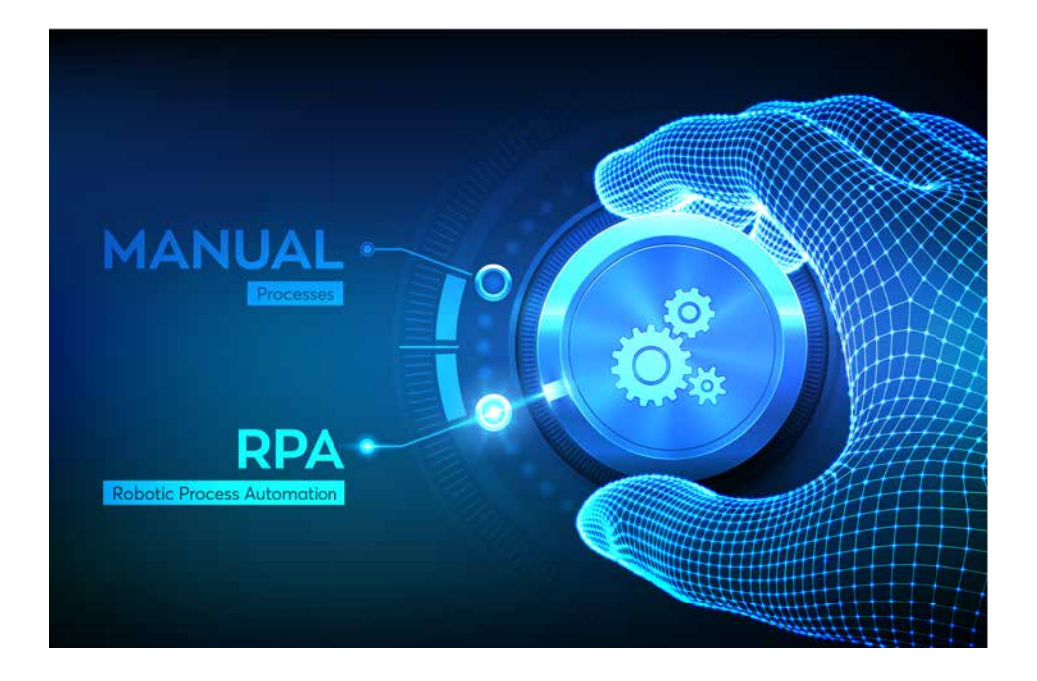

- Nun findet die Implementierung statt, also die technische Umsetzung des Bots, die im anschließenden Praxisbeispiel näher betrachtet wird. Ist diese abgeschlossen, erreicht der frisch entwickelte RPA-Bot den dritten Meilenstein und das Testen kann beginnen. 3
- Der Bot muss eine festgelegte Anzahl von erfolgreichen Durchführungen auf dem Test- und dem Produktivsystem absolvieren, damit die Inbetriebnahme stattfinden kann. 4
	- Darauf folgt eine Überwachungsphase. Hier werden die Outputs des Bots genau betrachtet, um eventuelle Fehler oder Unregelmäßigkeiten zu entdecken. Wie lang diese Phase ist, ist je nach Prozess individuell zu definieren. Abschließend muss die RPA-Abteilung bestätigen, dass die Ergebnisse des Bots korrekt sind. Dann ist der letzte Meilenstein erreicht und der Bot erhält den Status "produktiv". Alle produktiven Bots werden in der Ausführungsplanung zeitlich eingeplant und somit regelmäßig eingesetzt.

5

#### **SIEBEN**

#### **FALLBEISPIEL CODING:**

### KNOW-HOW FÜR KÜNFTIGE RPA-EINHEITEN

In diesem Beispiel erfahren Sie mehr über die technische Umsetzung von RPA-Bots und wie diese in einem Prozess genau vorgehen. Der betrachtete Prozess stammt aus einer Fachabteilung, die für das Archivieren von Serviceberichten innerhalb eines Enterprise-Resource-Planning-(ERP-)Systems zuständig ist. Die Erstellung des Bots wird in diesem Beispiel mit der Software "ProcessRobot" durchgeführt – wenn Sie eine andere Software nutzen, kann der Code also leicht variieren, das Schema wird aber dasselbe sein. Welche Schritte der Bot ausführen muss, ist in Abbildung 11 dargestellt.

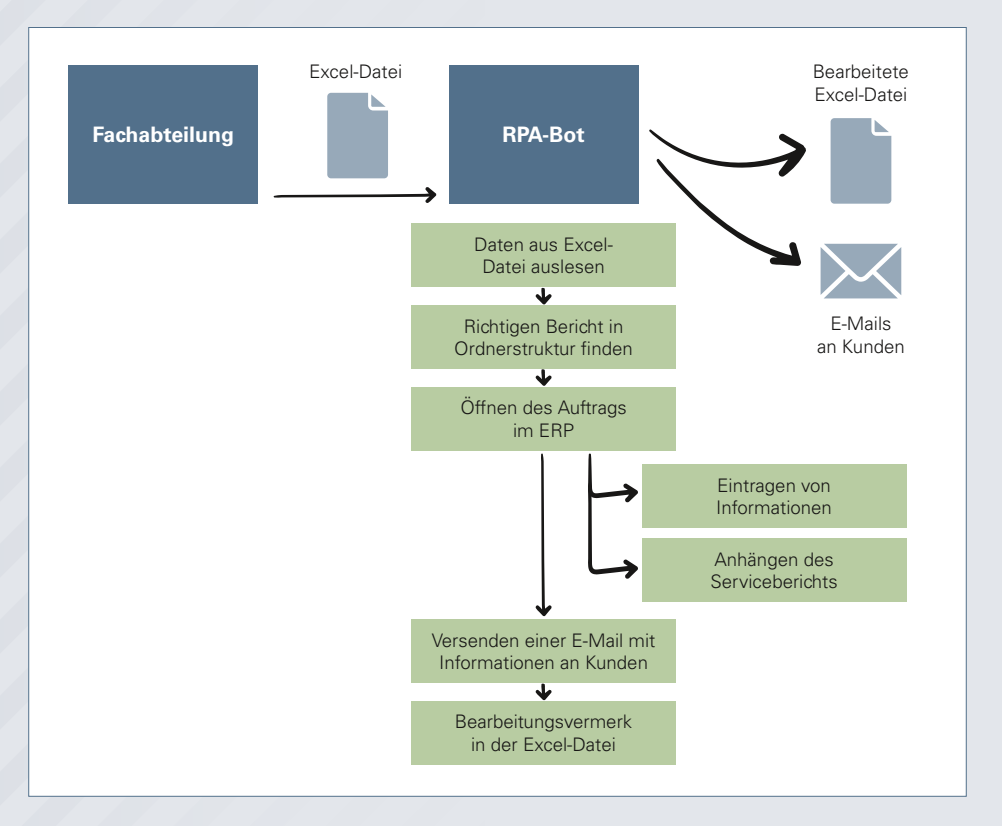

Abbildung 11: Prozessablauf "Archivieren von Serviceberichten"

**28**

Zu Beginn der Bearbeitung durch den RPA-Bot müssen alle noch offenen Fenster auf der Nutzeroberfläche geschlossen werden. So kann der Bot später fehlerfrei laufen und es behindern keine unnötigen Fenster die Durchführung. Im Code wird hierfür der in Abbildung 12 in Schritt 4 stehende Befehl "Start Actions" verwendet. Die "Start Actions" sind ein Prozessbaustein, der einmal programmiert in eine sogenannte User Library gestellt wird und dann in beliebig vielen Prozessen wiederverwendet werden kann.

Der Bot benötigt im Laufe des Prozesses das aktuelle Datum und die Uhrzeit, um diese bei dem Archivierungsvorgang in ERP einzutragen. Um Tag und Uhrzeit zu erhalten und anschließend als Text in einer Variablen abzuspeichern, dienen die in Abbildung 12 dargestellten Bausteine "Get Current Date and Time" und "Convert DateTime to Text". Variablen sind bei der Software "ProcessRobot" dadurch gekennzeichnet, dass sie zwischen zwei Prozentzeichen stehen, wie in diesem Beispiel die Variable %CurrentDate%.

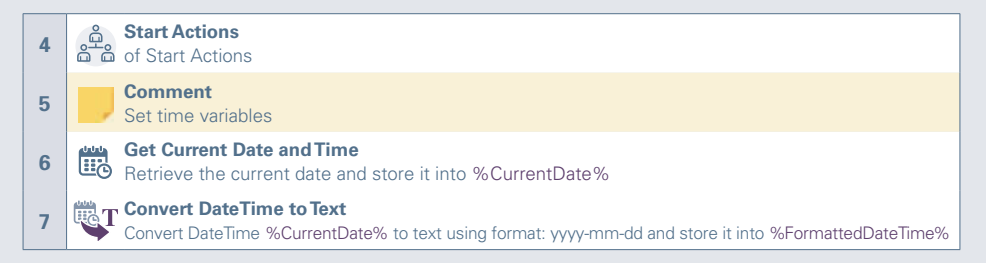

#### Abbildung 12: Fachabteilung Bot - "Start Actions" und Zeitvariablen

Die Erstellung von vorher vorgegebenen Variablen geschieht in der Regel direkt am Anfang des Codes, damit dieser übersichtlich bleibt und eventuelle Änderungen einfacher einzupflegen sind. In diesem Prozessbeispiel schreibt der Bot den Intranetpfad der Excel-Tabelle und die E-Mail-Adressen der Kontaktpersonen in der Fachabteilung in die Variablen.

Wie in Abbildung 11 zu sehen ist, besteht der Input für den RPA-Bot zunächst aus einer Excel-Datei, die von der Fachabteilung in einem zuvor vereinbarten Ordner im Intranet bereitgestellt wird, auf den der Bot Zugriff hat. In dieser Liste steht jede Zeile für einen zu archivierenden Servicebericht und enthält alle für den späteren Prozess notwendigen Informationen wie beispielsweise die Nummer der Anlage, die ERP-Auftragsnummer, den Typ der Serviceleistung und den Namen des Dienstleisters. Ein Ausschnitt aus der Liste ist in Abbildung 13 zu sehen.

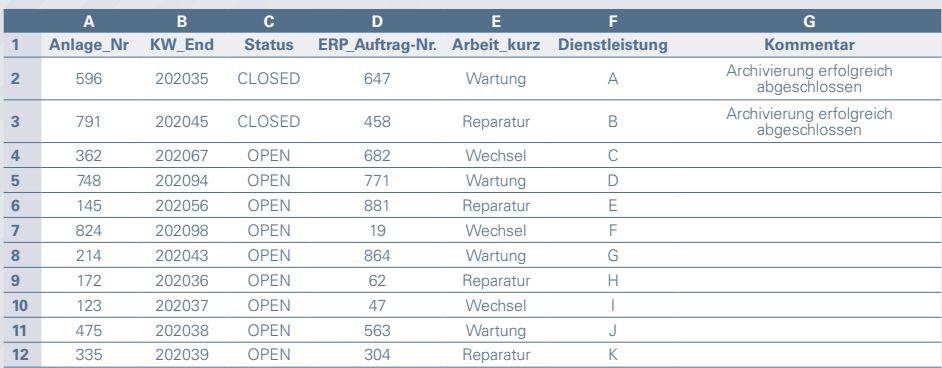

**Abbildung 13:** Ausschnitt aus Excel-Datei der Fachabteilung

Damit die Fachabteilung die für den Bot zu bearbeitenden Zeilen gezielt steuern kann und um zu verhindern, dass diese Zeilen durch den Bot doppelt bearbeitet werden, gibt es eine extra hinzugefügte Kommentarspalte. Hier können die Beschäftigten Anmerkungen notieren und auch der Bot trägt Kommentare in diese Spalte ein. Bevor er damit beginnt, das Dokument Zeile für Zeile durchzuarbeiten, filtert er die Kommentarspalte nach leeren Zellen. Außerdem filtert der Bot die Spalte C nach dem Status "OPEN", da nur Berichte mit diesem Status zu archivieren sind.

Um die Daten zu erhalten und zu filtern, wird im Code eine eigene Funktion mit dem Namen "Get data from Excel" verwendet (siehe Abbildung 14). Die RPA-Programmierlogik hat neben dem Verwenden von Schleifen und Wenn-Abfragen auch den grundsätzlichen Aufbau mit anderen Programmiersprachen gemeinsam. So gibt es eine Hauptfunktion ("Main") und beliebig viele, frei benennbare Unterfunktionen. Sie enthalten genau wie die "Main" verschiedene Prozessschritte, werden aber nur ausgeführt, wenn sie von der "Main" aus gestartet werden.

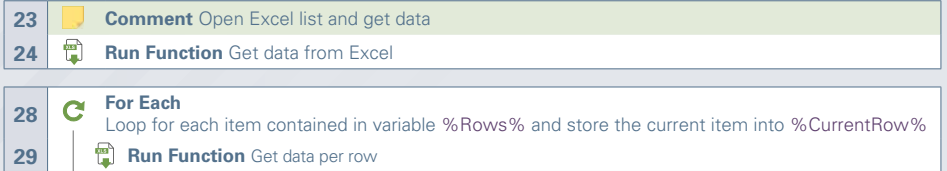

Abbildung 14: Fachabteilung Bot – Aufrufen von Funktionen und Ausführen in einer "For each"-Schleife

Wie bereits beschrieben, muss der Bot zunächst eine Liste der zu bearbeitenden Zeilen filtern und diese nacheinander abarbeiten. Hierzu startet er in Schritt 24 die Funktion "Get data from Excel", setzt die entsprechenden Filter und speichert die übrig gebliebenen Zeilen in der Liste %Rows%. Dann geht er jede dieser Zeilen mithilfe einer "For each"-Schleife einzeln durch. Alle Aktionen, die im Code innerhalb dieser Schleife stehen, werden nacheinander für jede einzelne Zeile ausgeführt, bis alle Listeneinträge durchlaufen sind.

Das anschließende Auslesen aller relevanten Informationen je Zeile wird ebenfalls in einer Funktion aufgerufen, die die Bezeichnung "Get data per row" (Schritt 29 in Abbildung 14) trägt. In beiden Funktionen navigiert der Bot analog zu einem Menschen mit Mausklicks und Tastaturbefehlen, wie beispielsweise mit den Pfeiltasten, durch die Excel-Liste. Anhand der ausgelesenen Informationen sucht der Bot anschließend in einer vordefinierten Ordnerstruktur im Intranet nach dem jeweils zugehörigen Servicebericht. Diese Ordnerstruktur folgt einer festen Konvention. So kann der Bot mithilfe verschiedener Variablen den Pfad wie folgt zusammenstellen: Bis zu dem Ordner, in dem die Dokumente verwaltet werden und aus dem sie automatisch in dieser Struktur abgelegt werden, ist der Pfad fest vorgegeben. Der nächste Ordner ist das aktuelle Jahr, dann folgt die Bezeichnung der Serviceleistung aus der Spalte E "Arbeit kurz" aus der Excel-Liste (siehe Abbildung 13). Der in Abbildung 15 dargestellte Code zeigt, wie der finale Ordnerpfad mit dem entsprechenden Servicebericht durch den Bot mithilfe einer "If"- und "Else if"-Abfrage an den Namen des Ordners angepasst wird.

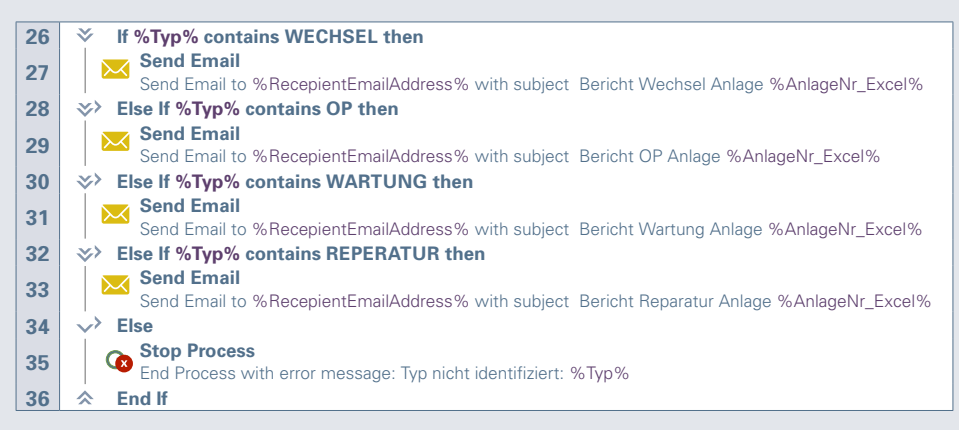

**Abbildung 15:** Fachabteilung Bot – "If"- und "Else If"-Abfrage

Den letzten Unterordner findet der Bot anhand der Kalenderwoche aus Spalte B (siehe Abbildung 13). Mit dem Merkmal "Anlage Nr" kann schließlich eindeutig der zugehörige Servicebericht identifiziert werden. An dieser Stelle kommt es zu der ersten Fallunterscheidung im Prozess: Wenn der Bot keinen passenden Servicebericht im Intranet finden kann, dann schreibt er einen entsprechenden Vermerk in die Kommentarspalte der Excel-Liste und fährt mit der nächsten Zeile fort. Die Beschäftigten der Fachabteilung können somit schnell nachvollziehen, wo Dateien fehlen, und diese gegebenenfalls nachpflegen. Wenn dies geschehen ist, kann der Kommentar aus der Zelle gelöscht werden, sodass der Bot die Zeile bei seinem nächsten Durchlauf wieder bearbeiten wird.

Ist der passende Servicebericht vorhanden, so öffnet der Bot anschließend das ERP-System und öffnet den Vorgang dort über den Befehl "Auftrag ändern".

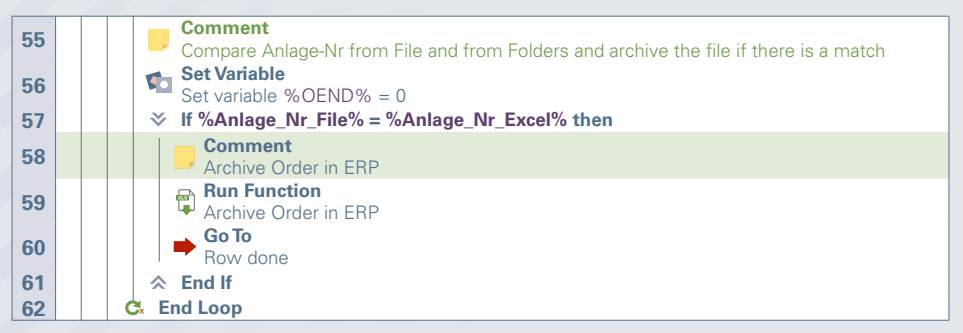

**Abbildung 16:** Fachabteilung Bot – Aufruf von Archivierungsfunktion bei Übereinstimmung

Im Code (siehe Abbildung 16) kann dies erneut mit einer "If"-Abfrage gelöst werden. Stimmen die Anlagenummern aus der Excel-Liste und aus der Datei im jeweiligen Ordner überein, wird die Funktion "Archive Order in ERP" ausgeführt. Ansonsten ist die Schleife zu Ende, und es wird mit der nächsten Zeile fortgefahren.

Um den Servicebericht im ERP zu archivieren, muss in der besagten Transaktion die Auftragsnummer eingegeben werden, die der Bot aus der jeweiligen Zeile in Spalte D der Excel-Datei (siehe Abbildung 13) ausliest. Nun müssen alle notwendigen Informationen aus der Excel-Liste in den Auftrag übertragen, der gefundene Servicebericht an den Auftrag angehängt, der Systemstatus von "OPEN" auf "CLOSED" gesetzt und schließlich der Auftrag im System abgeschlossen werden.

Auch im ERP agiert der Bot mithilfe von Mausklicks und Tastatureingaben auf der Nutzeroberfläche, wie exemplarisch in den Schritten 5, 6, 8 und 11 in Abbildung 17 erkennbar ist.

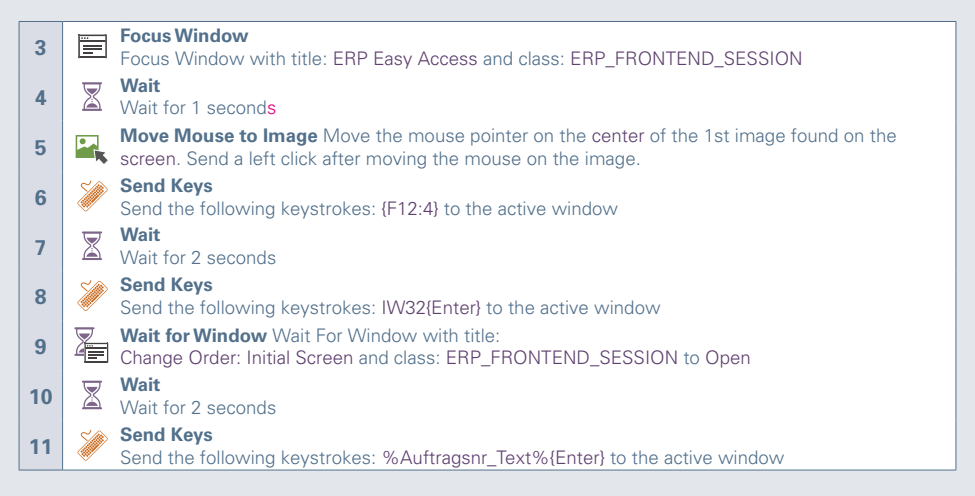

Abbildung 17: Fachabteilung Bot - Funktion "Archive Order in ERP"

Ist der Archivierungsvorgang abgeschlossen, wird außerdem eine Benachrichtigung an den Kunden verschickt, dessen E-Mail-Adresse im ERP-Auftrag notiert ist. Auch hier wird eine Fallunterscheidung vorgenommen, da der Text der E-Mail je nach Art der Serviceleistung unterschiedlich gestaltet werden soll. Außerdem wurde sicherheitshalber in den Bot eingebaut, dass der Prozess abbricht, wenn aufgrund der Art der Dienstleistung keine E-Mail verschickt werden soll. Tritt der Fall "Else" ein, so wird die Bearbeitung dieses Falls mit einer Fehlermeldung gestoppt, die in diesem Beispiel per E-Mail mit der Bitte um Nacharbeit an die zuständige Fachkraft in der Abteilung geht.

Neben dem E-Mail-Versand des Serviceberichts an den Kunden hinterlässt der Bot zum Abschluss einen Vermerk zur erfolgreichen Archivierung in der Kommentarspalte der Excel-Liste, um zu markieren, dass der Auftrag erfolgreich bearbeitet wurde.

Dem hier beschriebenen Schema folgend arbeitet der Bot die gesamte Excel-Liste ab. Die Fachkräfte aus der Abteilung können anschließend in der Kommentarspalte des Bots nachvollziehen, welche Berichte erfolgreich archiviert wurden und bei welchen entweder keine zugehörigen Berichte gefunden wurden oder die Informationen in der Excel-Liste fehlerhaft oder unvollständig waren. Durch den Einsatz des Bots, der derartige Routineaufgaben zeitsparend übernimmt, können sich die Fachkräfte anderen Aufgaben zuwenden und die Abteilung arbeitet insgesamt effizienter.

#### MITTELSTAND 4.0-KOMPETENZZENTRUM HAMBURG

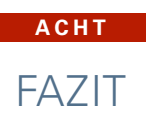

*Robotic Process Automation* ist einer der am schnellsten wachsenden Bereiche in der Software-Branche. Mithilfe von RPA lassen sich wiederkehrende Geschäftsprozesse im Unternehmen automatisiert ausführen, indem ein Bot die Eingaben, die bislang von Menschen getätigt wurden, am Bildschirm anwendungsübergreifend nachahmt. Dadurch können Geld und Zeit eingespart werden und die Belegschaft kann sich wieder um das Wesentliche kümmern.

Viele größere Unternehmen haben bereits erste Bots implementiert. Eine breitere Verwendung gerade auch im Mittelstand bleibt jedoch häufig aus, weil es an Wissen mangelt bei den Prozessverantwortlichen in den Abteilungen. Hier soll dieser Leitfaden Abhilfe schaffen. Er beleuchtete zunächst die Entstehung, die Funktionsweise sowie die Chancen und Herausforderungen von RPA.

Damit aber die praktische Einführung von RPA im Unternehmen gelingen kann, müssen die Prozesse, die automatisiert werden sollen, bezüglich ihrer Eignung beurteilt werden. Hierfür wurden in diesem Leitfaden zunächst Anforderungen erläutert, die die Prozesse erfüllen müssen. Anschließend wurde aufgezeigt, wie diese Anforderungen als Kriterien beschrieben werden und mithilfe einer beispielhaften Methode konkret bewertet werden können. Ein Fallbeispiel im letzten Abschnitt dieses Leitfadens zeigt schließlich auf, wie die exemplarische Implementierung eines Bots bei der Archivierung von Serviceberichten aussehen kann.

Mit diesen Informationen sollten Sie nun ausreichend Rüstzeug an der Hand haben, um die Einführung von RPA in Ihrem Unternehmen anzugehen. Viel Erfolg!

#### **NEUN**

# **LITERATUR**

Aguirre, Santiago und Rodriguez, Alejandro: Automation of a business process using RPA – A case study (2017).

Allweyer, Thomas: Robotic Process Automation – Neue Perspektiven für die Prozessautomatisierung (2016).

Benady, David: Robotic Process Automation: the next big trend in enterprise digitalisation? (2019),

https://www.idgconnect.com/analysis-review/1502790/robotic-process-automation-trend-enterprise-digitalisation, zuletzt abgerufen am 28.05.2021.

Bourgouin, Audrey; Leshob, Abderrahmane und Renard, Laurent: Towards a Process Analysis Approach to Adopt Robotic Process Automation (2018).

Czarnecki, Christian und Auth, Gunnar: Prozessdigitalisierung durch Robotic Process Automation. In: Barton, Thomas; Müller, Christian und Seel, Christian: Digitalisierung in Unternehmen (2018), S. 113–131.

DIN IEC 60050-351: Internationales Elektrotechnisches Wörterbuch – Teil 351: Leittechnik (2014), S. 30, Absatz 351-42-30.

Fung, Han Ping: Criteria, Use Cases and Effects of Information Technology Process Automation (ITPA) (2014).

Geyer-Klingeberg, Jerome; Nakladal, Janina; Baldauf, Fabian und Veit, Fabian: Process Mining and Robotic Process Automation – A Perfect Match (2018).

Horton, Richard; Gordeeva, Marina und Green, Jessica: Deloitte Publication: The robots are waiting – Are you ready to reap the benefits? (2018).

Jovanović, Stefan Z.; Đurić, Jelena S. und Šibalija, Tatjana V.: Robotic Process Automation – Overview and Opportunities (2018).

Kedziora, Damian und Kiviranta, Hanna-Maija: Digital Business Value Creation with Robotic Process Automation (RPA) in Northern and Central Europe (2018).

Kirchmer, Mathias: Robotic Process Automation – Pragmatic Solution or Dangerous Illusion? (2017).

Klabunde, Steffen: Wissensmanagement in der integrierten Produkt- und Prozessgestaltung: Best-Practice-Modelle zum Management von Meta-Wissen (2003).

Kroll, Christian; Dr. Bujak, Adam; Darius, Volker; Enders, Wolfgang und Esser, Marcus: Capgemini Consulting Publication: Robotic Process Automation – Robots conquer business processes in back offices (2016).

Langmann, Christian und Turi, Daniel: Robotic Process Automation (RPA) – Digitalisierung und Automatisierung von Prozessen (2020).

Lhuer, Xavier: Digital McKinsey – The next acronym you need to know – Robotic Process Automation (2016).

Pettinen, Esko; Kasslin, Henje und Asatiani, Aleksandre: How to Choose between Robotic Process Automation and Back-end System Automation? (2017).

Fersht, Phil; Christopher, Elena; Deasy, Miriam und Bisognano, Erica: Automation Anywhere leads the RPA market as the industry transitions to the Triple A Trifecta (2020), https://www.horsesforsources.com/RPA\_Top10\_2020\_012920, zuletzt abgerufen am 28.05.2021.

Savinkin, Igor: UiPath – Robotic Process Automation Software (2015), https://webscraping.pro/uipath-robotic-process-automation-software, zuletzt abgerufen am 28.05.2021.

Slaby, James R.: Robotic Automation – A Threat to Low Cost Outsourcing (2012).

Smeets, Mario; Erhard, Ralph und Kaußler, Thomas: Robotic Process Automation (RPA) in der Finanzwirtschaft (2019).

Taulli, Tom: The Robotic Process Automation Handbook – A Guide to Implementing RPA Systems (2020).

Van der Aalst, Will M. P.; Bichler, Martin und Heinzl, Armin: Robotic Process Automation  $(2017)$ .

Willcocks, Leslie; Lacity, Mary und Craig, Andrew: Robotic Process Automation at Telefónica O<sub>2</sub> (2015).

# IHRE NOTIZEN

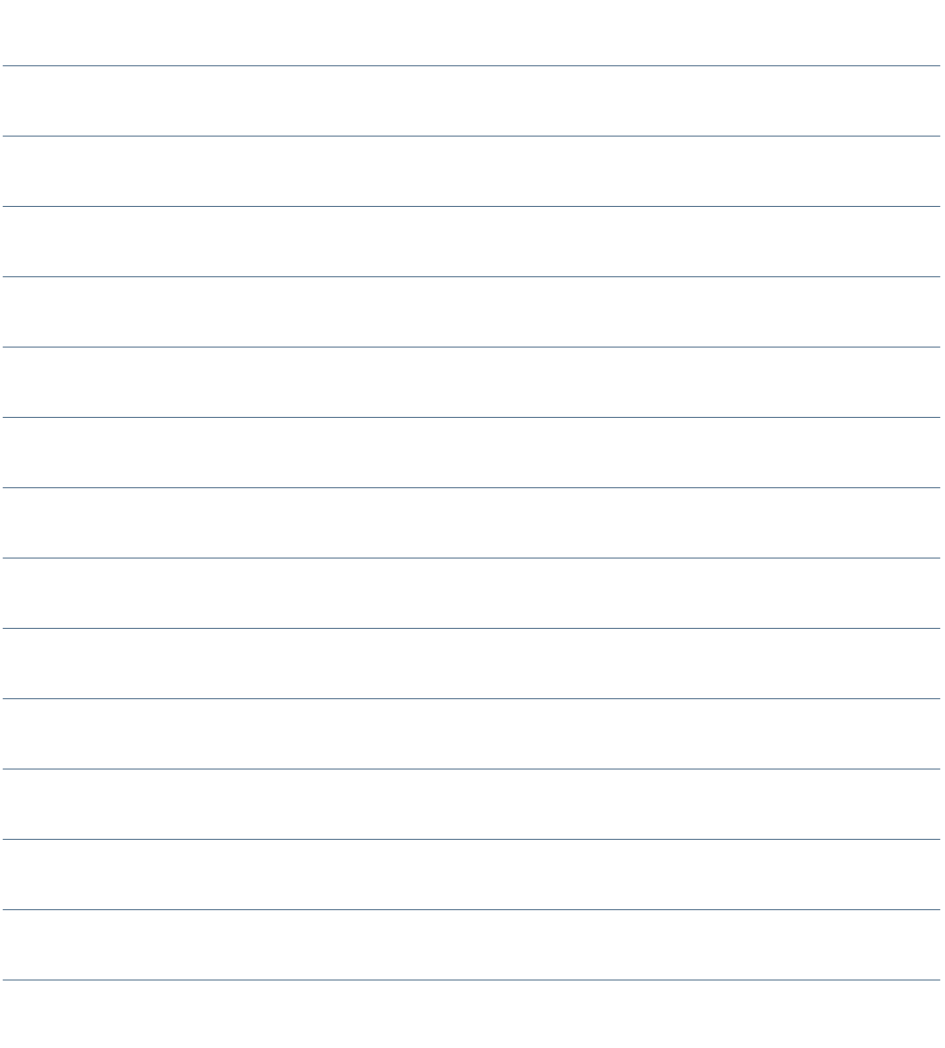

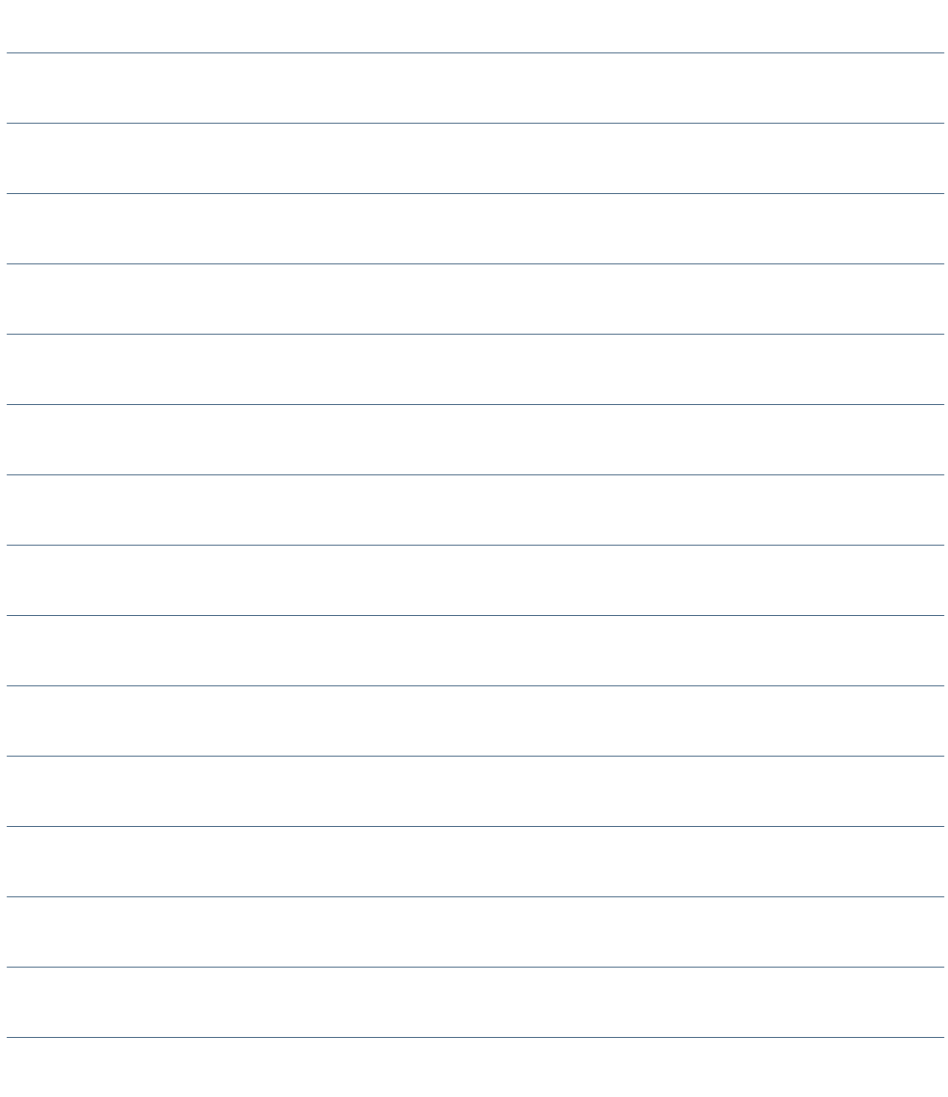

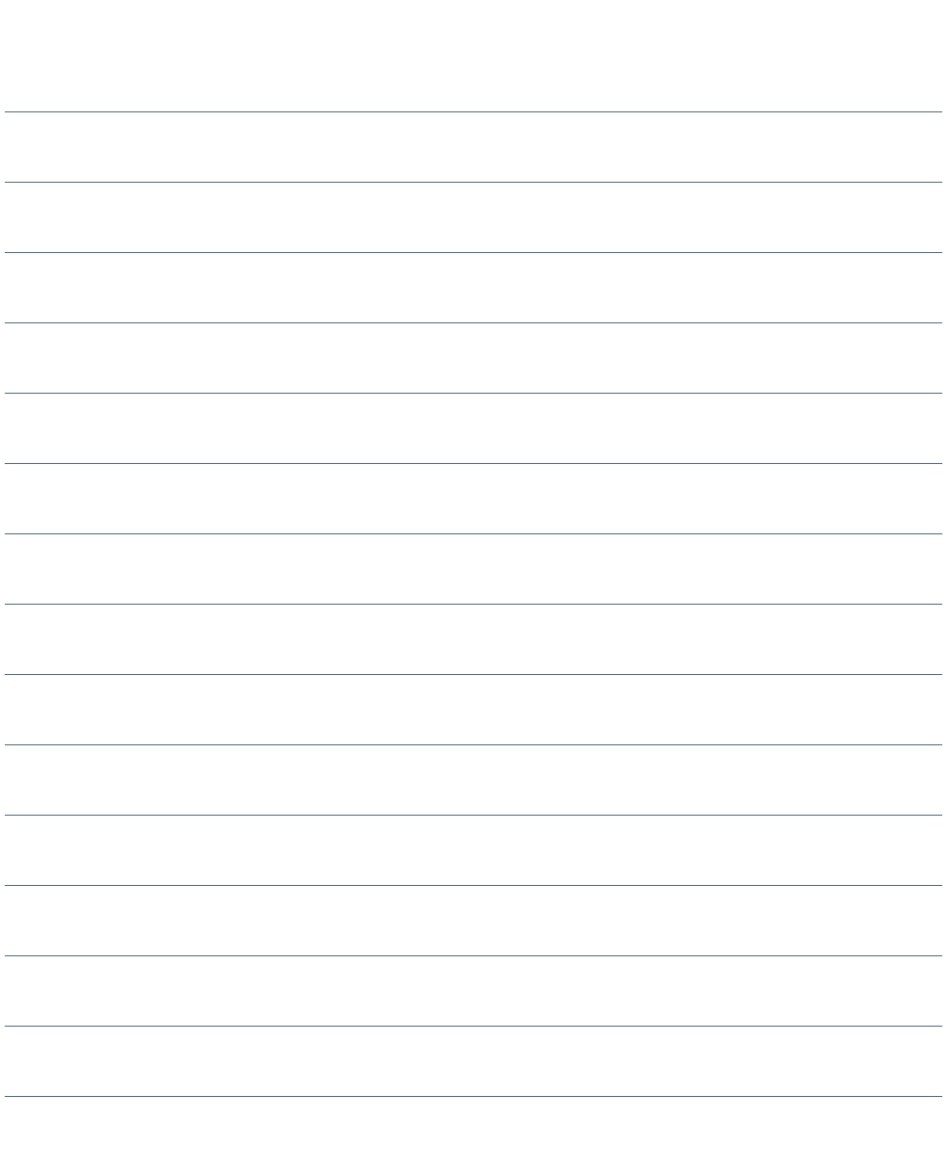

#### **ZEHN**

# ÜBER MITTELSTAND-DIGITAL

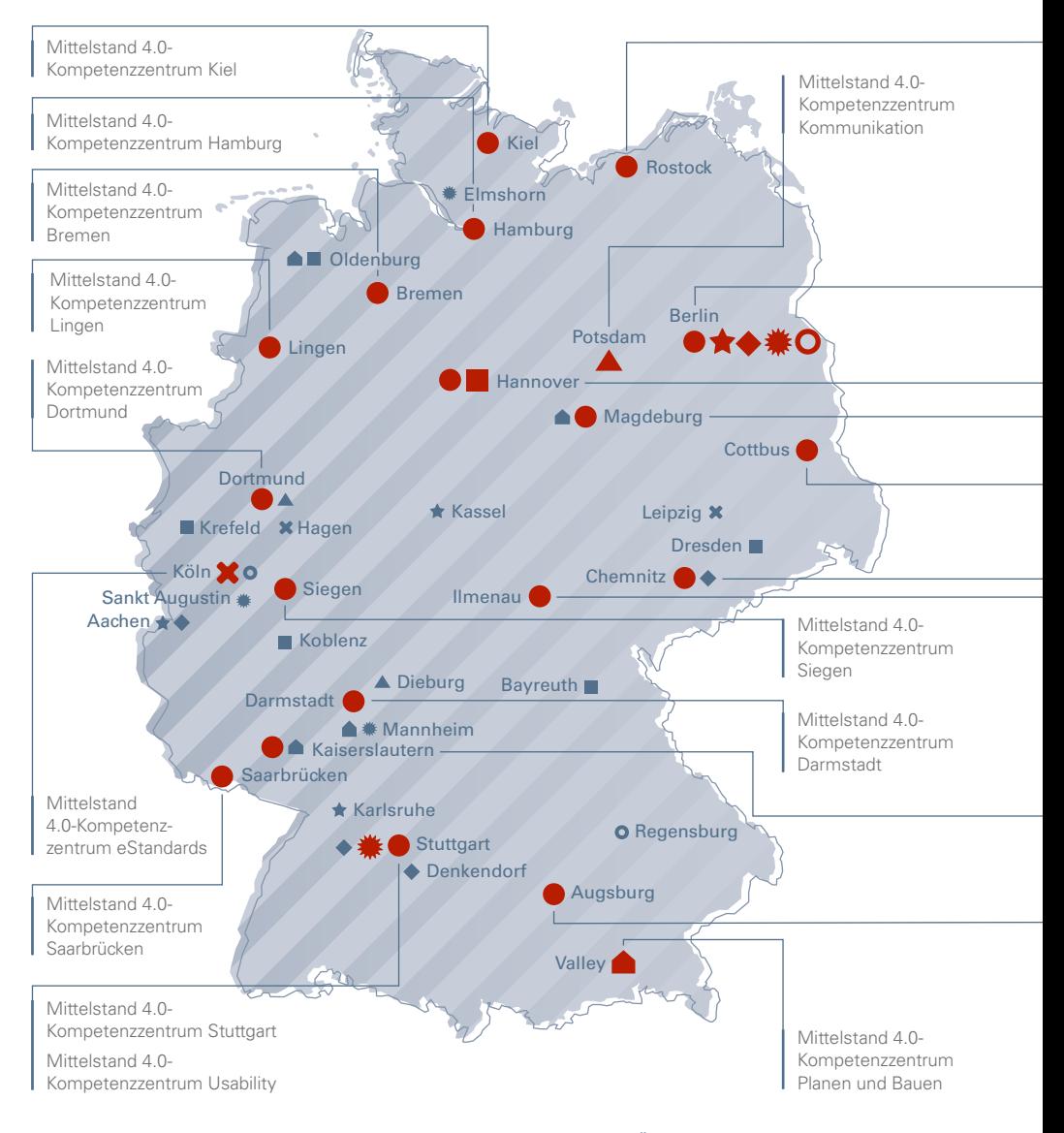

Mittelstand 4.0-Kompetenzzentrum Rostock

Mittelstand 4.0-Kompetenzzentrum Berlin Mittelstand 4.0- Kompetenzzentrum Textil vernetzt Mittelstand 4.0-Kompetenzzentrum IT-Wirtschaft Mittelstand 4.0- Kompetenzzentrum Handel

Kompetenzzentrum Digitales Handwerk Mittelstand 4.0- Kompetenzzentrum Hannover

Mittelstand 4.0-Kompetenzzentrum Magdeburg

Mittelstand 4.0- Kompetenzzentrum Cottbus

> Mittelstand 4.0- Kompetenzzentrum Chemnitz

Mittelstand 4.0- Kompetenzzentrum Ilmenau

Mittelstand 4.0- Kompetenzzentrum Kaiserslautern

Mittelstand 4.0- Kompetenzzentrum Augsburg

*Stand: Juni 2021*

Kompetenzzentren der Förderinitiative "Mittelstand 4.0 – Digitale Produktions- und Arbeitsprozesse" Kompetenzzentrum Digitales Handwerk Kompetenzzentrum Usability Kompetenzzentrum IT-Wirtschaft Kompetenzzentrum Textil vernetzt Kompetenzzentrum eStandards Kompetenzzentrum Planen und Bauen Kompetenzzentrum Kommunikation Ω Kompetenzzentrum Handel **The State** Regionale Schaufenster Digitales Handwerk Regionale Anlaufstelle Usability and the ★... Regionale Stützpunkte IT-Wirtschaft Regionale Schaufenster Textil vernetzt  $\bullet$  $M$ Offene Werkstätten eStandards Regionale Anlaufstelle Planen und Bauen  $\triangle$ Δ Regionale Schaufenster Kommunikation Ô Regionale Stützpunkte Handel

-----------

Das Mittelstand 4.0-Kompetenzzentrum Hamburg ist eines von aktuell 27 Mittelstand 4.0-Kompetenzzentren bundesweit. Diese sind Teil der Förderinitiative "Mittelstand 4.0 – Digitale Produktions- und Arbeitsprozesse", die im Rahmen des Förderschwerpunkts "Mittelstand-Digital – Strategien zur digitalen Transformation der Unternehmensprozesse" vom Bundesministerium für Wirtschaft und Energie (BMWi) gefördert wird.

Das Mittelstand 4.0-Kompetenzzentrum Hamburg richtet sich insbesondere an Unternehmen kleinerer und mittlerer Größe in der Metropolregion Hamburg und unterstützt diese auf ihrem Weg zur Digitalisierung von Prozessen und Produkten. Ein besonderer Fokus liegt dabei auf dem Bereich Logistik.

Weitere Informationen finden Sie unter: https://www.kompetenzzentrum-hamburg.digital/ **41**

#### **ELF**

# MITTELSTAND 4.0-KOMPETENZZENTRUM

Für kleine und mittlere Unternehmen bei Fragen und Herausforderungen der digitalen Transformation.

## **KONTAKT:**

Mittelstand 4.0-Kompetenzzentrum Hamburg Handelskammer Hamburg

Adolphsplatz 1 20457 Hamburg Tel.: +49 40 36138-443 kompetenzzentrum@hk24.de

### PROJEKTPARTNER:

Konsortialführer des Mittelstand 4.0- Kompetenzzentrums Hamburg und zentraler Ansprechpartner für Unternehmen ist die Handelskammer Hamburg.

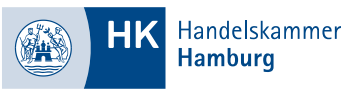

## WEITERES INFOMATERIAL FINDEN SIE HIER:

## Online finden Sie unseren aktuellen

Flyer und weitere Informationen.

QR-Code mit dem Smartphone abscannen

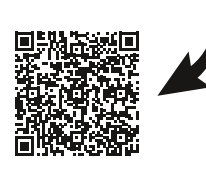

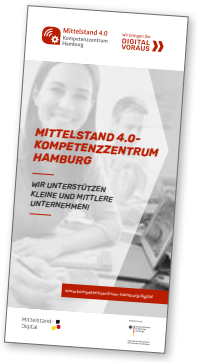

www.kompetenzzentrum-hamburg.digital www.facebook.com/digitalvoraushamburg Weitere Projektpartner im Mittelstand 4.0- Kompetenzzentrum Hamburg sind: · Technische Universität Hamburg

- 
- · Helmut-Schmidt-Universität Hamburg
- · Hochschule für Angewandte Wissenschaften Hamburg
- · Handwerkskammer Hamburg

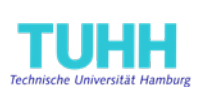

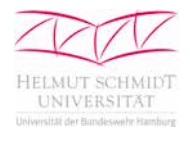

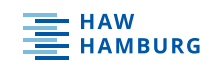

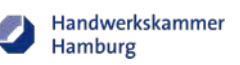

### **ZWÖLF**

MITTELSTAND 4.0-KOMPETENZZENTRUM HAMBURG

Die digitale Transformation stößt jedoch spätestens

magnetic – kann dem Themenfeld Arbeit 4.000 metalskip 4.000 metalskip 4.000 metalskip 4.000 metalskip 4.000 met<br>Demografi

# IMPRESSUM

# Themen aus dem Bereich Arbeit 4.0 werden häufig aus dem Bereich Arbeit 4.0 werden häufig aus dem Bereich Arbeit 4.0 werden häufig aus der Arbeit 4.0 werden häufig aus der Arbeit 4.0 werden häufig aus der Arbeit 4.0 werden

auch als weiteren der Digitalisierung bezeichnet Eitunger urschlagt u. a. dass einer der Einer der Einer der Einer der Einer der Einer der Einer der E<br>Einer der Einer der Einer der Einer der Einer der Einer der Einer der Einer der Einer der Einer der Einer der sich bei Arbeit 4.0 nicht um eine spezielle Technolo-Für das Mittelstand 4.0-Kompetenzzentrum Hamburg<br>Lösung für ein be-stimmtes Für ein bestimmtes Für eines Für ein bestimmtes Für eine Für eine Für ein bestimmte

#### Problem Anwendung findet. Das Themenfeld fasst vielmehr die vielfältigen Veränderungen, welche AUTOREN:

Alexander Hayward, Merle Trütken, Feras El Sakka, Timo Busert, tions- und Kolma Janfaday Haghighat, Alexander Fayltag resultieren, zusammen. Helmut-Schmidt-Universität Hamburg<br>Listensen Für das Mittelstand 4.0-Kompetenzzentrum Hamburg

bei der Einführung der Einführung der Einführung der Einführung der Einführung der Einführung der Einführung d<br>Eine Einführung der Einführung der Einführung der Einführung der Einführung der Einführung der Einführung der ternehmen auf die in die in die in die in die in die in die in die in die in verbindung mit die in die in die den weichen Faktoren stehen. So sind bspw. die

# Top 3 Antworten einer Befragung zu der Befragung zu den erwarten erwarten erwarten erwarten erwarte. Die staat

LOCKVOGEL – Werbenest Hamburg www.lockvogel-hamburg.de , (2)  $\sim$  2), (2)  $\sim$  2), (2)  $\sim$  2), (2) und (3) und (3) und (3) und (3) und (3) und (3) und (3) und (3) und (3) und (3) und (3) und (3) und (3) und (3) und (3) und (3) und (3) und (3) und (3) und (3) und (3) und (3)

Sicherheitsrisiken (75 %) [2]. Bereitsrisiken (75 %) [2]. Bereits der zweite As**pekt – der zunehmende Beisner Druck GmbH & Co. KG** 

# zugeschriftliche werden und werden und weist sowie BILDNACHWEIS:

Bedeutung hin. BillionPhotos.com/stock.adobe.com (9), tashatuvango/stock.adobe.com (11), phonlamaiphoto /stock.adobe.com (23), iuriimotov/stock.adobe.com (27) Nadya\_C/stock.adobe.com (1), Buffaloboy/stock.adobe.com (5),

## AUFLAGE:

1. Auflage, 07/2021

LEITFADEN // GESCHÄFTSPROZESSE AUTOMATISIEREN

halt im.0 zu beginnen und zeigt Ihnen bei

#### **Was ist Mittelstand-Digital?**

Mittelstand-Digital informiert kleine und mittlere Unternehmen über die Chancen und Herausforderungen der Digitalisierung. Regionale Kompetenzzentren helfen vor Ort dem kleinen Einzelhändler genauso wie dem größeren Produktionsbetrieb mit Expertenwissen, Demonstrationszentren, Netzwerken zum Erfahrungsaustausch und praktischen Beispielen. Das Bundesministerium für Wirtschaft und Energie ermöglicht die kostenlose Nutzung aller Angebote von Mittelstand-Digital. Weitere Informationen finden Sie unter www.mittelstand-digital.de

www.kompetenzzentrum-hamburg.digital

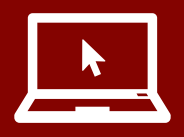

MITTELSTAND 4.0-KOMPETENZZENTRUM HAMBURG

Adolphsplatz 1, 20457 Hamburg Tel.: +49 40 36138-263, kompetenzzentrum@hk24.de